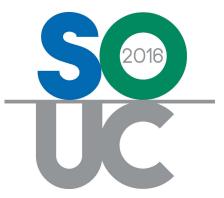

# **14<sup>th</sup> ANNUAL USERS CONFERENCE** January 25 – 27, 2016 | Bonita Springs, FL

# **Cancellations 101**

Presented by: Melissa Robinson & Lisa Gambatese

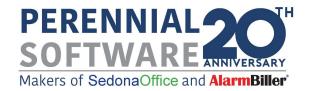

# This Page Intentionally Left Blank

### Table of Contents

| Cancellations Overview                                                                              | 4        |
|----------------------------------------------------------------------------------------------------|----------|
| Cancellation - Concepts & Terminology<br>Setup                                                      |          |
| Cancelling a Customer                                                                               | 10       |
| The Cancellation Queue<br>Full Customer Cancellation<br>Partial Cancellation<br>Manual Cancellation | 12<br>18 |
| Managing Cancellations                                                                              | 22       |

## **Cancellations Overview**

Customer cancellations are a reality of every business. The SedonaOffice application provides a vehicle to track, manage and report on customer cancellations as they occur. The Cancellation option within the Client Management module is used when the relationship between your company and one of your customers will be terminated completely or when only one of multiple Sites is being cancelled. Once a cancellation has been completed, the cancelled customer will remain in the SedonaOffice database for future reference or possible reactivation.

Once a cancellation is completed, all recurring lines associated with the customer will automatically be canceled as of the effective date entered on the customer cancellation record. The Customer status will be set to CANC, and all Sites and Systems attached to the customer will be set to an Inactive status.

While a customer cancellation is in process, the Customer record is labeled with the words "Cancellation Pending". This is to alert any User accessing that customer record of the pending cancellation situation. Users are also alerted if attempting to create a new Service Ticket for a customer with a pending cancellation.

#### When Not to use the Cancellation Process

If one of your Customers wants to cancel recurring services but remain a local service only customer, the Cancellation process is not used; rather the User would manually cancel any recurring lines that are to be stopped at the customer's request via the Customer Explorer record.

#### **Cancellation - Concepts & Terminology**

The work flow for processing customer cancellations depends mostly on your company's setup of Cancellation Profiles and Cancellation Tasks. When a new cancellation is initiated by a User, a Cancellation Profile must be selected. A **Cancellation Profile** is a descriptor of the type of situation that requires handling the cancellation in a particular manner. Linked to each Cancellation Profile is a list of **Cancellation Tasks**; the cancellation tasks define activities that should be completed prior to completing the customer cancellation. The most typical Cancellation Profile names are Non-Payment, Bankruptcy, Moved and General (cancellation). The Non-Payment, Bankruptcy and Moved profiles each probably contain a task list that is unique to the cancellation situation.

Another data entry field that is required when setting up a new customer cancellation is the Reason Code. This list of codes is stored within the SedonaOffice setup table *RMR Reasons*. This is a list of reasons why the customer is canceling or being canceled by your company. RMR Reasons are typically very descriptive of the reason for the cancellation. Cancellation reports may be produced that are grouped by RMR Reason code.

Typically one individual is responsible for monitoring a cancellation task list; this individual will check off tasks as they have been completed. Once all tasks on the task list have been checked off, the cancellation may be completed.

**Important Note:** Prior to finalizing any customer cancellation, make certain there are no open Tickets, or Jobs on the customer account. These should all be invoiced (if applicable) and closed prior to the cancellation completion. All invoicing and credits to be processed must also be done prior to completing the cancellation. Once a customer is canceled, no invoices or credits may be generated on the account (without reactivating the customer). The only activity that may occur on a cancelled account is posting customer payments or using the right-click options for crediting off invoices.

#### **Cancellation Work Flow**

Below is a simple flow chart of the Cancellation process. Typically many activities must occur prior to completing a cancellation according to your company's policies and procedures. The Cancellation Task list should include major steps that should not be forgotten in the process.

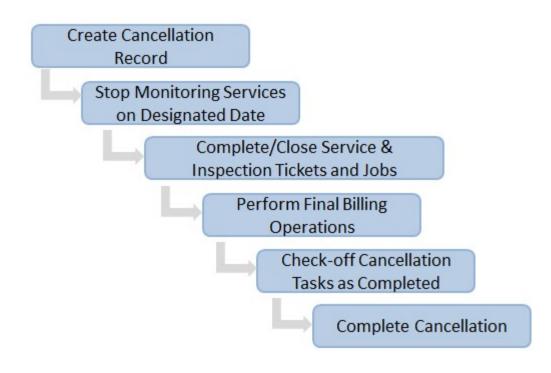

#### Setup

Three setup tables are involved with the Cancellation process; *Cancellation Profiles, Cancellation Tasks*, and *RMR Reasons*.

#### **Cancellation Profiles & Cancellation Tasks**

The *Cancellation Profile* is a required selection when a customer cancellation is initiated from the Client Management module menu option. A Cancellation Profile is designed to describe a particular cancellation situation where your company's internal process for managing the situation may be different such as Non-Payment, Bankruptcy, or Leased Equipment. You may create as many Cancellation Profiles as needed.

*Cancellation Tasks* are activities which need to be considered and/or accomplished to complete the cancelling of a customer account. A master list of Cancellation Tasks is created and then only the Cancellation Tasks which apply to the Cancellation Profile are linked to the distinct Cancellation Profile setup records. Using Cancellation Tasks is option, however highly recommended to ensure important activities are not overlooked.

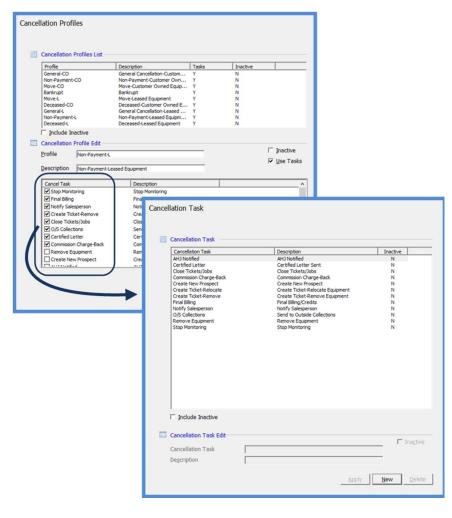

#### **RMR Reasons**

*RMR Reasons* (recurring monthly revenue) is a code that the User is required to select when creating, modifying or cancelling recurring services. This is a required field when setting up a new Cancellation record or manually cancelling recurring services from the Customer Explorer.

Each RMR Reason code is associated with a reason type; these reason types are used by SedonaOffice in producing reports that may be found in the Report Manager within the Client Management report group. There is a pre-defined Reason Type of FC (Full Cancellation) which should be used when creating your company's Cancellation Reasons. The Reason Types are controlled by SedonaOffice and may not be deleted or modified.

When creating RMR Reasons to be used for cancellation purposes, it is helpful to precede these records with a character to identify their purpose, to make it easier for Users to make the correct choice from the list of RMR Reason codes.

| Accounting Correction Accounting Correction AC N<br>Acquisition Acquisition AQ N<br>Add Service Add Service AE N<br>Auto add Added by Auto integration OR N<br>Branch Change (SS) Branch Change SS N<br>C-Bankrupt Bankrupt FC N<br>C-Competition Lost to Competition FC N<br>C-Competition Lost to Competition FC N<br>C-Concention Lost to Competition FC N<br>C-Concention Lost to Competition FC N<br>C-Concention Lost to Competition FC N<br>C-Concention Lost to Competition FC N<br>C-Concention Lost to Competition FC N<br>C-Concention Lost to Competition FC N<br>C-Concention Les System FC N<br>C-Concent Les Does not Use System FC N<br>C-Concent Les Contract FC N<br>C-Financial Financial Hardship FC N<br>C-Moved Out of Market Moved within Market FC N<br>C-Moved Out of Market Moved within Market FC N<br>C-Moved Out of Market Moved out of Market FC N<br>Conversion Conversion OR N<br>Delete(SS) Delete SS N<br>Decount Discount SR N<br>Decount Discount RI N<br>MR Reason Edit | Code                                                                                                    |            | Description                                                                                                    | Reason Type                                                                            | Inact                       |                 |
|----------------------------------------------------------------------------------------------------|----------------------------------------------------------------------------------------------------|------------|----------------------------------------------------------------------------------------------------|----------------------------------------------------------------------------------------|-----------------------------|-----------------|
| End of Discount         RI         N           Include Inactive         Include Inactive         Include Inactive           MR Reason Edit         Ingo         Ingo           Cgde         C-Bankrupt         Ingo                                                                                                    | Acquisition<br>Add Service<br>Auto add<br>Auto cancel<br>Branch Change (Si<br>C-Bankrupt<br>C-Deceased<br>C-Does not Use<br>C-End of Contract<br>C-Financial<br>C-Military<br>C-Military<br>C-Moved on Market<br>C-Moved Out of M<br>C-Nover Jonnent<br>Conversion<br>Delete(SS) | 5)         | Acquisition<br>Add Service<br>Added by Auto integration<br>Cancelled by Auto integration<br>Branch Change<br>Banirupt<br>Lost to Competition<br>Deceased<br>Does not Use System<br>End of Contract<br>Financial Hardship<br>Miltery Relocation<br>Moved out of Market<br>Non-Payment<br>Conversion<br>Delete | AC<br>AQ<br>AE<br>OR<br>SS<br>FC<br>FC<br>FC<br>FC<br>FC<br>FC<br>FC<br>FC<br>FC<br>SS | N N N N N N N N N N N N N N |                 |
| MR Reason Edit                                                                                                    |                                                                                                    |            |                                                                                                    |                                                                                        |                             |                 |
|                                                                                                    | MR Reason Edit                                                                                                    |            |                                                                                                    |                                                                                        | 1                           | _ In <u>a</u> c |
| Description Bankrupt                                                                                                    | Code                                                                                                    | C-Bankrupt |                                                                                                    |                                                                                        |                             |                 |
|                                                                                                    | Description                                                                                                    | Bankrupt   |                                                                                                    |                                                                                        |                             |                 |

## **Cancelling a Customer**

New Cancellations, both full Customer and selected Site cancellations, are initiated from the Client Management module/Cancellations menu option.

#### The Cancellation Queue

A Full Customer Cancellation is described as the complete termination of the relationship with a customer account.

After selecting the Cancellations option within the Client Management module, the *Cancellation Queue* will be displayed. The Cancellation Queue lists all customers in the process of being cancelled (both full and partial cancellations).

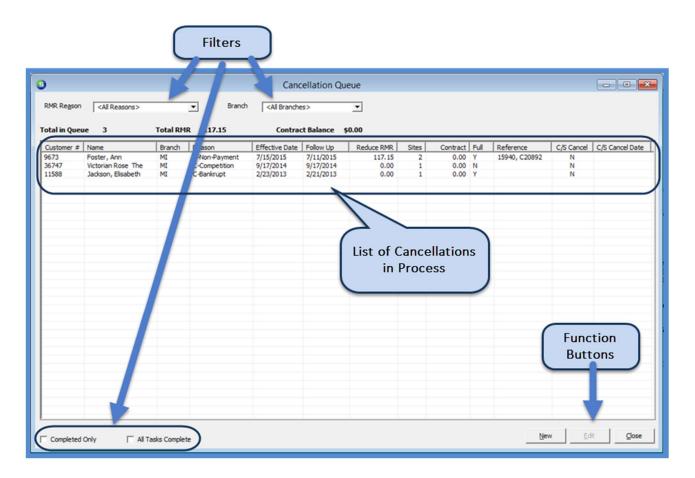

#### **Full Customer Cancellation**

In SedonaOffice, a Full Customer Cancellation is defined as the termination of the business relationship between your company and a customer.

Selecting the Full Cancellation checkbox, will mark all sites listed on the Sites tab for cancellation.

Key fields on the Customer Cancellation form:

- Reference
- RMR Reason
- Cancel Profile

- Notice Date
- Effective Date
- Follow Up Date

- Full Cancellation
- CS Cancelled (& CS Cancel Date)

|                              | Cancellation (      | 9673 Foster, Ani      | n)         |                |             | - 0                                                                                                    |
|------------------------------|---------------------|-----------------------|------------|----------------|-------------|----------------------------------------------------------------------------------------------------|
| 9673                         |                     | <u>R</u> eference     | 15940, C2  | 0892           |             |                                                                                                    |
| Foster, Ann<br>39 Saddle Rid | ge                  | Entered On            | 7/11/2015  | 4:52:32 AM     |             |                                                                                                    |
| Unit 140<br>Plymouth, MI     | 48170               | Entered By            | Administra | tor            |             |                                                                                                    |
| Reason and Task              | s -                 |                       |            |                |             |                                                                                                    |
| RMR Reason                   | C-Non-Payment       | Notice Date           | 7/1/2      | 015            | 500         |                                                                                                    |
| Cancel Profile               | Non-Payment-CO      | Effective Da          | te 7/15/   | 2015           |             |                                                                                                    |
|                              | Eull Cancellation   | Eollow Up Da          | ste 7/11/  | 2015           |             |                                                                                                    |
| Site Name                    | no RMR Comments     |                       |            | RMR            | Balance of  | Contract                                                                                                    |
|                              |                     |                       |            | 1 avel         |             |                                                                                                    |
| Ann Foster                   | 39 Saddle Ridge Ply | and the second second |            |                | ound for an | and the second second se |
| Ann Foster                   | 120 Ocean Brezze    |                       |            | 81.37<br>35.78 |             | 0.00                                                                                                    |
|                              |                     |                       |            |                |             |                                                                                                    |

The *Sites* tab of the Cancellation form lists all Sites associated with the customer being cancelled. If contract information was entered on the System record for the site, and any active recurring lines exist for the Site/System, the software will automatically calculate the balance of the contract (if any) for the initial months of the contract. The contract balance amount is displayed for information purposes only; the SedonaOffice application will <u>not</u> generate an invoice for balance of contract.

The calculation for the balance of the contract looks at the contract start date and the initial contract months entered on the System record, then looks at the cancellation effective date entered on the cancellation form to determine how many months are remaining on the contract (if any) and multiplies that quantity times the monthly recurring rate.

| Notes |  |
|-------|--|
|       |  |
|       |  |
|       |  |
|       |  |
|       |  |
|       |  |
|       |  |
|       |  |
|       |  |
|       |  |
|       |  |
|       |  |
|       |  |
|       |  |
|       |  |
|       |  |
|       |  |

The **Tasks** tab will list all cancellation tasks that are linked to the Cancellation Profile which was selected in the header section of the cancellation form. As tasks are completed, the User will select the checkbox to the left of each task line. A cancellation may not be completed until all listed tasks have been checked off.

| Stop Kidge       Entered On       7/17/2015 7:20:56 AM         By Saddle Ridge       Entered By       Administrator         Pymouth, MI 48170       Reason and Tasks         RMR Regson       C-Non-Payment       Image: Solution of the solution of the solution                                                                                                    | oster, Ann<br>19 Saddle Ridge<br>mit 140<br>Mymouth, MI 48170     Entered On<br>7/11/2015 7:20:56 AM       Reason and Tasks     Entered By       RMR Regson     C-Non-Payment       Cancel grofile     Non-Payment-CO       Iffective Date     7/1/2015       Image: Concellation     Elfective Date       Image: Concelled     Final Billing       Image: Conselled     Entered By                                                                                                    | oster, Ann<br>9 Saddle Ridge<br>mit 140<br>hymouth, MI 48170       Entered On<br>7/17/2015 7:20:56 AM         Reason and Tasks       Entered By         RMR Region       C-Non-Payment         Cancel grofile       Non-Payment-CO         Image: Complete Date       7/1/2015         Image: Complete Date       Total Complete Date         Image: Complete Date       Total Billing         Image: Complete Date       Total Size         Image: Complete Date       Totak         Description       Close Tickets/Jobs         Motify Salesperson       Notify Salesperson         Notify Salesperson       Notify Salesperson         Ongle Commission Charge-Back       Commission Charge-Back         Commission Charge-Back       Commission Charge-Back         Stay E       glose                                                                                                    | order Ann<br>9 Saddle Ridge<br>nit 140<br>ymouth, MI 48170       Entered On<br>7/17/2015 7:20:56 AM         Reason and Tasks       Entered By         RMR Region       C-Non-Payment         Cancel grofile       Non-Payment-CO         Image: Comparison of Comparison of Compariso                                                                                                    | ster, Ann<br>> Saddle Rkige<br>iit 140<br>ymouth, MI 48170<br>reason and Tasks<br>RMR Regson<br>C4ion-Payment<br>Cancel groffle<br>Non-Payment-CO<br>Full Cancellation<br>C SC Cancelled<br>Field Complete Date<br>Task<br>mpleted<br>Complete Date<br>Task<br>Description<br>Stop Monitoring<br>Final Billing/Credits<br>Notify Salesperson<br>Close Tickets/Jobs<br>AHD Notified<br>O /S Collections<br>Certified Letter<br>Commission Charge-Back<br>Cancelled RMR<br>Stark<br>Stark<br>Cancelled RMR<br>Stark<br>Stark<br>Cancelled RMR<br>Stark<br>Cancelled RMR<br>Stark<br>Cancelled RMR<br>Stark<br>Cancelled RMR<br>Stark<br>Contract Balance<br>Stark<br>Contract Balance                                                                                                    | ster, Ann<br>9 Saddle Ridge<br>nit 140<br>9 Saddle Ridge<br>nit 140<br>9 Saddle Ridge<br>nit 140<br>9 Saddle Ridge<br>nit 140<br>9 Saddle Ridge<br>nit 140<br>9 Saddle Ridge<br>nit 140<br>9 Saddle Ridge<br>Fill Cancel Profile<br>RMR Regson<br>C4Non-Payment<br>C0<br>C4Non-Payment<br>C0<br>C0<br>C4Non-Payment<br>C0<br>C0<br>C0<br>C0<br>C0<br>C0<br>C0<br>C0<br>C0<br>C0                                                                                                    | Soster, Ann<br>B9 Saddle Ridge<br>Jmit 140<br>Pymouth, MI 48170       Entered On<br>Pymouth, MI 48170       Intered By       Provide Completed Complete Completed Completed Completed Completed Task         Reason and Tasks       Mon-Payment       Motice Date       7/1/2015       Image: Completed Complete Date Task         Cancel Profile       Non-Payment       Image: Completed Complete Date Task       Description         Completed       Complete Date Task       Description         Close Tickets/Jobs       Close Tickets/Jobs       Close Tickets/Jobs         Close Tickets/Jobs       Close Tickets/Jobs       Close Tickets/Jobs         Of S Collections       Certified Letter       Certified Letter Sent         Commission Charge-Back       Commission Charge-Back       Commission Charge-Back                                                                                                    | oster, Ann<br>19 Saddle Ridge<br>Init 140       Entered On<br>7/17/2015 7:20:56 AM         Provide Ridge<br>Init 140       Entered By         Administrator         Reason and Tasks         RMR Region         C-Non-Payment         Cancel grofile         Non-Payment-CO         File Cancellation         File Concellation         C S Cancelled         Completed         Completed         Completed         Consel Final Billing         Final Billing         Final Billing         Constitution         Stop Monitoring         Stop Monitoring         Stop Monitoring         Stop Monitoring         Stop Monitoring         Stop Monitoring         Stop Monitoring         Stop Monitoring         Stop Monitoring         Stop Monitoring         Stop Monitoring         Stop Monitoring         Stop Monitoring         Stop Monitoring         Constructs/Jobs         O/S Collections         Send to Outside Collections         Certified Letter         Commission Charge-Back         Commission Charge-Back         Sout </th <th>9673</th> <th>Cancenation (907</th> <th>3 Foster, Ann)</th> <th>)</th> <th></th> <th>0 0 X</th>                                                                                                    | 9673            | Cancenation (907       | 3 Foster, Ann) | )                                       |       | 0 0 X |
|----------------------------------------------------------------------------------------------------|----------------------------------------------------------------------------------------------------|----------------------------------------------------------------------------------------------------|----------------------------------------------------------------------------------------------------|----------------------------------------------------------------------------------------------------|----------------------------------------------------------------------------------------------------|----------------------------------------------------------------------------------------------------|----------------------------------------------------------------------------------------------------|-----------------|------------------------|----------------|-----------------------------------------|-------|-------|
| B9 Saddle Ridge       Dittered Site       [/1/1/2015 7:20:56 AM]         Jnit 140       Entered By       Administrator         Phymouth, MI 48170       Reason and Tasks       Image: Completed Site Site Site Site Site Site Site Site                                                                                                    | 99 Saddle Ridge       p/1/1/2015 7:20:56 AM         Init 140       Entered By         Administrator         Nymouth, MI 48170         Reason and Tasks         RMR Regson         CAIon-Payment         Image: Concelled to the point of the point of the point                                                                                                    | 9 Saddle Ridge<br>nit 140<br>hymouth, MI 48170<br>Reason and Tasks<br>RMR Regson C-Non-Payment                                                                                                    | 9 Saddle Ridge<br>nit 140<br>ymouth, MI 48170<br>Reason and Tasks<br>RMR Regson C-Non-Payment                                                                                                    | Saddle Ridge       Critered Str       7/1/2015 7:20:56 AM         iit 140       Entered By       Administrator         wnouth, MI 48170       Motice Date       7/1/2015         eason and Tasks       Motice Date       7/1/2015         RMR Regon       C-Non-Payment       Motice Date       7/1/2015         Cancel grofile       Non-Payment CO       Effective Date       7/1/2015         Image: Concelled       Image: Concelled       Image: Concelled         Image: Complete Date       Task       Description         Image: Complete Date       Task       Description         Image: Complete Date       Task       Description         Image: Complete Date       Task       Description         Image: Complete Date       Task       Description         Image: Complete Date       Task       Description         Image: Complete Date       Task       Description         Image: Complete Date       Task       Description         Image: Complete Date       Task       Description         Image: Complete Date       Task       Description         Image: Complete Date       Task       Description         Image: Complete Date       Task       Description         Image: Co                                                                                                    | 9 Saddle Ridge       [7/17/2013 7:20:56 AM]         mit 140       Entered By         ymouth, MI 48170         teason and Tasks         RMR Regon       C-Non-Payment         Image: Complexity of the second second                                                               | 99 Saddle Ridge       Criterio Gri P/17/2015 7:20:56 AM         mit 140       Entered By         Administrator         Nymouth, MI 48170         Reason and Tasks         RMR Reason         C-Non-Payment         Image: Contract Balance         Image: Contract Balance         Reason and Tasks         RMR Reason         C-Non-Payment         Image: Contract Balance         Image: Contract Balance         Stop Monitoring         Final Billing         Final Billing         Complete Date         Task         Description         Consertickts/Jobs         Contract Balance         Contract Balance         Stop Monitoring         Stop Monitoring         Final Billing         Final Billing         Consertickts/Jobs         Consertickts/Jobs         Contract Balance         Stop Monitoring         Stop Collections         Send to Outside Collections         Centract Balance         Stop Contract Balance         Stop Contract Balance         Stop         Contract Balance         Stop                                                                                                    | 19 Saddle Ridge       Critered Sty       2/17/2015 7:20:56 AM         Init 140       Entered By       Administrator         Nymouth, MI 48170       Reason and Tasks       Reason and Tasks         RMR Reason       C-Non-Payment       Image: Standard Standard Stand                                                                                                    |                 |                        | Reference      | 15940, C20892                           |       |       |
| Jinit 140       Entered By       Administrator         Pymouth, MI 48170         Reason and Tasks         RMR Regson       C-Non-Payment       Image: Construct of the second second seco                                                                                                    | Init 140 Entered By   Administrator     Administrator     Administrator     RMR Regson   C-Non-Payment   Image: Conceller     Image: Conceller     Image: Contract Selectorions <t< td=""><td>mit 140       Entered By       Administrator         Approvalh, MI 48170       Entered By       Administrator         Reason and Tasks       Image: Step Monitoring       Step Monitoring       Effective Date       7/1/2015       Image: Step Monitoring         Cancel grofile       Non-Payment-CO       Effective Date       7/1/2015       Image: Step Monitoring       Image: Step Monitoring         Image: Step Monitoring       Step Monitoring       Step Monitoring       Step Monitoring       Step Monitoring         Image: Step Monitoring       Step Monitoring       Step Monitoring       Step Monitoring       Step Monitoring         Image: Step Monitoring       Step Monitoring       Final Billing/Credits       Notify Salesperson         Image: Objected Date       Task       Description       Image: Step Monitoring       Step Monitoring         Image: Step Monitoring       Step Monitoring       Final Billing/Credits       Notify Salesperson       Image: Step Monitoring         Image: Step Monitoring       Close Tickets/Jobs       Close Tickets/Jobs       Close Tickets/Jobs       Addity Salesperson         Image: Contract Billow       O/S Collections       Send to Outside Collections       Send to Outside Collections         Image: Contract Billow       Contract Balance       §30.00       Save       Glose</td><td>nit 140       Entered By       Administrator         Namouth, MI 48170       Entered By       Administrator         Reason and Tasks       Image: Step Monitoring       Step Monitoring       Effective Date       7/1/2015       Image: Step Monitoring         Cancel Brofile       Non-Payment-CO       Effective Date       7/1/2015       Image: Step Monitoring       Image: Step Monitoring         Image: Step Monitoring       Step Monitoring       Step Monitoring       Step Monitoring       Step Monitoring         Image: Step Monitoring       Step Monitoring       Step Monitoring       Step Monitoring       Step Monitoring         Image: Step Monitoring       Step Monitoring       Step Monitoring       Step Step Step Step Monitoring         Image: Step Monitoring       Step Monitoring       Final Billing/Credits       Motify Salesperson         Image: Objections       Close Tickets/Jobs       Close Tickets/Jobs       Close Tickets/Jobs         Image: Objections       Send to Outside Collections       Send to Outside Collections         Image: Objections       Send to Outside Collections       Step Contract Balance         Image: Objections       Santer Sent       Contract Balance       Santer         Image: Objections       Santer Sent       Contract Balance       Santer       Santer</td><td>iii 140       Entered By       Administrator         eason and Tasks       Non-Payment       Image: C4Ion-Payment       Image: C4Ion-Payment<td>Init 140       Entered By       Administrator         Ymouth, MI 48170       Entered By       Administrator         tesson and Tasks       Image: Comparison of the second and the second and the</td><td>Jnit 140       Entered By       Administrator         Nymouth, MI 48170       Reason and Tasks         RMR Regson       C-Non-Payment       Notice Date       7/1/2015       Image: Complete Complete Complete Completed Complete Date       7/14/2015       Image: Complete Complete Co</td><td>Init 140       Entered By       Administrator         Hymouth, MI 48170       Reason and Tasks         RMR Regson       C-Non-Payment       Init 140         Cancel Byofile       Non-Payment-CO       Effective Date       7/12/015       Imit         Cancel Byofile       Non-Payment-CO       Effective Date       7/14/2015       Imit         Imit Cancel By Monitoring       Eolow Up Date       7/14/2015       Imit         Imit Canceled       Imit Stop Monitoring       Stop Monitoring       Stop Monitoring         Final Billing       Final Billing/Credits       Notify Salesperson       Notify Salesperson         Close Tickets/Jobs       Close Tickets/Jobs       Close Tickets/Jobs       Close Tickets/Jobs         O/S Collections       Send to Outside Collections       Send to Outside Collections       Send to Outside Collections         Certified Letter       Certified Letter Sent       Commission Charge-Back       Contract Balance       \$20.00         Save       Close       Save       Close       Save       Close</td><td></td><td>00</td><td>Entered On</td><td>7/17/2015 7:20:</td><td>56 AM</td><td></td></td></t<> | mit 140       Entered By       Administrator         Approvalh, MI 48170       Entered By       Administrator         Reason and Tasks       Image: Step Monitoring       Step Monitoring       Effective Date       7/1/2015       Image: Step Monitoring         Cancel grofile       Non-Payment-CO       Effective Date       7/1/2015       Image: Step Monitoring       Image: Step Monitoring         Image: Step Monitoring       Step Monitoring       Step Monitoring       Step Monitoring       Step Monitoring         Image: Step Monitoring       Step Monitoring       Step Monitoring       Step Monitoring       Step Monitoring         Image: Step Monitoring       Step Monitoring       Final Billing/Credits       Notify Salesperson         Image: Objected Date       Task       Description       Image: Step Monitoring       Step Monitoring         Image: Step Monitoring       Step Monitoring       Final Billing/Credits       Notify Salesperson       Image: Step Monitoring         Image: Step Monitoring       Close Tickets/Jobs       Close Tickets/Jobs       Close Tickets/Jobs       Addity Salesperson         Image: Contract Billow       O/S Collections       Send to Outside Collections       Send to Outside Collections         Image: Contract Billow       Contract Balance       §30.00       Save       Glose                                                                                                    | nit 140       Entered By       Administrator         Namouth, MI 48170       Entered By       Administrator         Reason and Tasks       Image: Step Monitoring       Step Monitoring       Effective Date       7/1/2015       Image: Step Monitoring         Cancel Brofile       Non-Payment-CO       Effective Date       7/1/2015       Image: Step Monitoring       Image: Step Monitoring         Image: Step Monitoring       Step Monitoring       Step Monitoring       Step Monitoring       Step Monitoring         Image: Step Monitoring       Step Monitoring       Step Monitoring       Step Monitoring       Step Monitoring         Image: Step Monitoring       Step Monitoring       Step Monitoring       Step Step Step Step Monitoring         Image: Step Monitoring       Step Monitoring       Final Billing/Credits       Motify Salesperson         Image: Objections       Close Tickets/Jobs       Close Tickets/Jobs       Close Tickets/Jobs         Image: Objections       Send to Outside Collections       Send to Outside Collections         Image: Objections       Send to Outside Collections       Step Contract Balance         Image: Objections       Santer Sent       Contract Balance       Santer         Image: Objections       Santer Sent       Contract Balance       Santer       Santer                                                                                                    | iii 140       Entered By       Administrator         eason and Tasks       Non-Payment       Image: C4Ion-Payment       Image: C4Ion-Payment <td>Init 140       Entered By       Administrator         Ymouth, MI 48170       Entered By       Administrator         tesson and Tasks       Image: Comparison of the second and the second and the</td> <td>Jnit 140       Entered By       Administrator         Nymouth, MI 48170       Reason and Tasks         RMR Regson       C-Non-Payment       Notice Date       7/1/2015       Image: Complete Complete Complete Completed Complete Date       7/14/2015       Image: Complete Complete Co</td> <td>Init 140       Entered By       Administrator         Hymouth, MI 48170       Reason and Tasks         RMR Regson       C-Non-Payment       Init 140         Cancel Byofile       Non-Payment-CO       Effective Date       7/12/015       Imit         Cancel Byofile       Non-Payment-CO       Effective Date       7/14/2015       Imit         Imit Cancel By Monitoring       Eolow Up Date       7/14/2015       Imit         Imit Canceled       Imit Stop Monitoring       Stop Monitoring       Stop Monitoring         Final Billing       Final Billing/Credits       Notify Salesperson       Notify Salesperson         Close Tickets/Jobs       Close Tickets/Jobs       Close Tickets/Jobs       Close Tickets/Jobs         O/S Collections       Send to Outside Collections       Send to Outside Collections       Send to Outside Collections         Certified Letter       Certified Letter Sent       Commission Charge-Back       Contract Balance       \$20.00         Save       Close       Save       Close       Save       Close</td> <td></td> <td>00</td> <td>Entered On</td> <td>7/17/2015 7:20:</td> <td>56 AM</td> <td></td> | Init 140       Entered By       Administrator         Ymouth, MI 48170       Entered By       Administrator         tesson and Tasks       Image: Comparison of the second and the second and the | Jnit 140       Entered By       Administrator         Nymouth, MI 48170       Reason and Tasks         RMR Regson       C-Non-Payment       Notice Date       7/1/2015       Image: Complete Complete Complete Completed Complete Date       7/14/2015       Image: Complete Complete Co                                                                                                    | Init 140       Entered By       Administrator         Hymouth, MI 48170       Reason and Tasks         RMR Regson       C-Non-Payment       Init 140         Cancel Byofile       Non-Payment-CO       Effective Date       7/12/015       Imit         Cancel Byofile       Non-Payment-CO       Effective Date       7/14/2015       Imit         Imit Cancel By Monitoring       Eolow Up Date       7/14/2015       Imit         Imit Canceled       Imit Stop Monitoring       Stop Monitoring       Stop Monitoring         Final Billing       Final Billing/Credits       Notify Salesperson       Notify Salesperson         Close Tickets/Jobs       Close Tickets/Jobs       Close Tickets/Jobs       Close Tickets/Jobs         O/S Collections       Send to Outside Collections       Send to Outside Collections       Send to Outside Collections         Certified Letter       Certified Letter Sent       Commission Charge-Back       Contract Balance       \$20.00         Save       Close       Save       Close       Save       Close                                                                                                    |                 | 00                     | Entered On     | 7/17/2015 7:20:                         | 56 AM |       |
| Reason and Tasks         RMR. Regson       C-Non-Payment       Image: Concelled       Image: Concelled         Cancel groffle       Non-Payment-CO       Effective Date       7/31/2015       Image: Concelled         Image: Complete Date       Task       Description       Image: Concelled         Image: Complete Date       Task       Description       Image: Concelled         Image: Complete Date       Task       Description       Image: Concelled         Image: Complete Date       Task       Description       Image: Concelled         Image: Complete Date       Task       Description       Image: Concelled         Image: Complete Date       Task       Description       Image: Concelled         Image: Complete Date       Task       Description       Image: Concelled         Image: Complete Date       Task       Description       Image: Concelled         Image: Complete Date       Task       Description       Image: Concelled         Image: Complete Date       Task       Description       Image: Concelled         Image: Construct Solution       Construct Solution       Contract Balance       Image: Contract Balance         Image: Contract Balance       Image: Contract Balance       Image: Ended Contract Balance       Image: Ended Contract Balance </td <td>Reason and Tasks         RMR Regison       C-Non-Payment          <ul> <li>Non-Payment-CO</li> <li>Effective Date</li> <li>7/31/2015</li> <li>Found Cancellation</li> <li>Found Cancellation</li> <li>Found Comments</li> </ul>            Completed         Complete Date         Task:         Description           Final Biling         Final Biling/Credits         Notify Salesperson         Notify Salesperson           Close Tickets/Jobs         Close Tickets/Jobs         Close Tickets/Jobs         Close Tickets/Jobs           O/S Collections         Send to Outside Collections         Cancellation         \$\$\$\$\$\$\$\$\$\$\$\$\$\$\$\$\$\$\$\$\$\$\$\$\$\$\$\$\$\$\$\$\$\$\$\$</td> <td>Reason and Tasks         RMR Regison       C-Non-Payment       Image: Step Monitoring         Cancel grofile       Non-Payment-CO       Effective Date       7/1/2015       Image: Step Monitoring         Image: Step Monitoring       Step Monitoring       Step Monitoring       Step Monitoring         Image: Step Monitoring       Final Biling/Credits       Image: Step Monitoring       Image: Step Monitoring         Image: Step Monitoring       Step Monitoring       Close Tickets/Jobs       Close Tickets/Jobs         Image: Complete Date       Task       Description       Image: Step Monitoring         Image: Step Monitoring       Final Biling/Credits       Image: Step Monitoring         Image: Step Monitoring       Final Biling/Credits       Image: Step Monitoring         Image: Step Monitoring       Final Biling/Credits       Image: Step Monitoring         Image: Step Monitoring       Step Monitoring       Step Monitoring         Image: Step Monitoring       Final Biling/Credits       Step Monitoring         Image: Step Monitoring       Close Tickets/Jobs       Close Tickets/Jobs         Image: Step Monitoring       Close Tickets/Jobs       Step Monitoring         Image: Step Monitoring       Step Monitoring       Step Monitoring         Image: Step Monitoring       Step Monitoring</td> <td>Reason and Tasks         RMR Regson       C-Non-Payment       Image: Step Monitoring       Image: Step Monitoring         Cancel Brofile       Non-Payment-CO       Effective Date       7/1/2015       Image: Step Monitoring         Image: Step Monitoring       Step Monitoring       Step Monitoring       Image: Step Monitoring         Image: Step Monitoring       Final Billing/Credits       Image: Step Monitoring       Image: Step Monitoring         Image: Step Monitoring       Step Monitoring       Step Monitoring       Image: Step Monitoring         Image: Step Monitoring       Final Billing/Credits       Notify Salesperson       Notify Salesperson         Image: Close Tickets/Jobs       Close Tickets/Jobs       Close Tickets/Jobs       Close Tickets/Jobs         Image: Close Tickets/Jobs       Close Tickets/Jobs       Close Tickets/Jobs       Step Monitoring         Image: Close Tickets/Jobs       Close Tickets/Jobs       Close Tickets/Jobs       Step Monitoring         Image: Commission Charge-Back       Commission Charge-Back       Commission Charge-Back       Step Monitoring         Image: Step Monitoring       Step Monitoring       Step Monitoring       Step Monitoring       Step Monitoring         Image: Step Monitoring       Close Tickets/Jobs       Close Tickets/Jobs       Step Monitoring       Step Monitoring     <td>eason and Tasks          RMR Regson       C-Non-Payment       Image: Comparison of the comparison of the comparison</td><td>RMR Regson       C-Non-Payment       Image: Second and Tasks         RMR Regson       C-Non-Payment       Image: Second and Tasks         Cancel Brofile       Non-Payment-CO       Effective Date       7/31/2015       Image: Second and Tasks         Image: Second and Tasks       Eollow Up Date       7/14/2015       Image: Second and Tasks       Image: Second and Tasks         Image: Second and Tasks       Description       Image: Second and Tasks       Image: Second and Tasks         Image: Second and Tasks       Description       Image: Second and Tasks       Image: Second and Tasks         Image: Second and Tasks       Description       Image: Second and Tasks       Image: Second and Tasks         Image: Second and Tasks       Description       Image: Second and Tasks       Image: Second and Tasks         Image: Second and Tasks       Description       Image: Second and Tasks       Image: Second and Tasks         Image: Second and Tasks       Description       Image: Second and Tasks       Image: Second and Tasks       Image: Second and Tasks         Image: Second and Tasks       Description       Close Tickets/Jobs       Close Tickets/Jobs       Close Tickets/Jobs         Image: Commission Charge-Back       Commission Charge-Back       Commission Charge-Back       Second and Tasks       Second and Tasks         Image: Second and</td><td>Reason and Tasks         RMR Regison       C-Non-Payment         Cancel grofile       Non-Payment-CO         Eglil       Non-Payment-CO         Eglil       Non-Payment-CO         Eglil       Concelled         Image: Stop Monitoring       Eplice Date         Tasks       Description         Image: Stop Monitoring       Final Biling         Final Biling       Final Biling         Notify Salesperson       Notify Salesperson         Close Tickets/Jobs       Close Tickets/Jobs         Close Tickets/Jobs       Close Tickets/Jobs         O/S Collections       Send to Outside Collections         Certified Letter       Certified Letter Sent         Commission Charge-Back       Commission Charge Back</td><td>Reason and Tasks         RMR Regison       C-Non-Payment       Image: Concelled bio: Concelled bio: Concelled bio: Concelled bio: Concelled bio: Concelled bio: Concelled bio: Concelled bio: Concelled bio: Concelled bio: Concelled bio: Concertified Letter bio: Concertified Letter bio: Contract Balance contract Balance con</td><td>Unit 140</td><td></td><td>Entered By</td><td>Administrator</td><td></td><td></td></td> | Reason and Tasks         RMR Regison       C-Non-Payment <ul> <li>Non-Payment-CO</li> <li>Effective Date</li> <li>7/31/2015</li> <li>Found Cancellation</li> <li>Found Cancellation</li> <li>Found Comments</li> </ul> Completed         Complete Date         Task:         Description           Final Biling         Final Biling/Credits         Notify Salesperson         Notify Salesperson           Close Tickets/Jobs         Close Tickets/Jobs         Close Tickets/Jobs         Close Tickets/Jobs           O/S Collections         Send to Outside Collections         Cancellation         \$\$\$\$\$\$\$\$\$\$\$\$\$\$\$\$\$\$\$\$\$\$\$\$\$\$\$\$\$\$\$\$\$\$\$\$                                                                                                    | Reason and Tasks         RMR Regison       C-Non-Payment       Image: Step Monitoring         Cancel grofile       Non-Payment-CO       Effective Date       7/1/2015       Image: Step Monitoring         Image: Step Monitoring       Step Monitoring       Step Monitoring       Step Monitoring         Image: Step Monitoring       Final Biling/Credits       Image: Step Monitoring       Image: Step Monitoring         Image: Step Monitoring       Step Monitoring       Close Tickets/Jobs       Close Tickets/Jobs         Image: Complete Date       Task       Description       Image: Step Monitoring         Image: Step Monitoring       Final Biling/Credits       Image: Step Monitoring         Image: Step Monitoring       Final Biling/Credits       Image: Step Monitoring         Image: Step Monitoring       Final Biling/Credits       Image: Step Monitoring         Image: Step Monitoring       Step Monitoring       Step Monitoring         Image: Step Monitoring       Final Biling/Credits       Step Monitoring         Image: Step Monitoring       Close Tickets/Jobs       Close Tickets/Jobs         Image: Step Monitoring       Close Tickets/Jobs       Step Monitoring         Image: Step Monitoring       Step Monitoring       Step Monitoring         Image: Step Monitoring       Step Monitoring                                                                                                    | Reason and Tasks         RMR Regson       C-Non-Payment       Image: Step Monitoring       Image: Step Monitoring         Cancel Brofile       Non-Payment-CO       Effective Date       7/1/2015       Image: Step Monitoring         Image: Step Monitoring       Step Monitoring       Step Monitoring       Image: Step Monitoring         Image: Step Monitoring       Final Billing/Credits       Image: Step Monitoring       Image: Step Monitoring         Image: Step Monitoring       Step Monitoring       Step Monitoring       Image: Step Monitoring         Image: Step Monitoring       Final Billing/Credits       Notify Salesperson       Notify Salesperson         Image: Close Tickets/Jobs       Close Tickets/Jobs       Close Tickets/Jobs       Close Tickets/Jobs         Image: Close Tickets/Jobs       Close Tickets/Jobs       Close Tickets/Jobs       Step Monitoring         Image: Close Tickets/Jobs       Close Tickets/Jobs       Close Tickets/Jobs       Step Monitoring         Image: Commission Charge-Back       Commission Charge-Back       Commission Charge-Back       Step Monitoring         Image: Step Monitoring       Step Monitoring       Step Monitoring       Step Monitoring       Step Monitoring         Image: Step Monitoring       Close Tickets/Jobs       Close Tickets/Jobs       Step Monitoring       Step Monitoring <td>eason and Tasks          RMR Regson       C-Non-Payment       Image: Comparison of the comparison of the comparison</td> <td>RMR Regson       C-Non-Payment       Image: Second and Tasks         RMR Regson       C-Non-Payment       Image: Second and Tasks         Cancel Brofile       Non-Payment-CO       Effective Date       7/31/2015       Image: Second and Tasks         Image: Second and Tasks       Eollow Up Date       7/14/2015       Image: Second and Tasks       Image: Second and Tasks         Image: Second and Tasks       Description       Image: Second and Tasks       Image: Second and Tasks         Image: Second and Tasks       Description       Image: Second and Tasks       Image: Second and Tasks         Image: Second and Tasks       Description       Image: Second and Tasks       Image: Second and Tasks         Image: Second and Tasks       Description       Image: Second and Tasks       Image: Second and Tasks         Image: Second and Tasks       Description       Image: Second and Tasks       Image: Second and Tasks         Image: Second and Tasks       Description       Image: Second and Tasks       Image: Second and Tasks       Image: Second and Tasks         Image: Second and Tasks       Description       Close Tickets/Jobs       Close Tickets/Jobs       Close Tickets/Jobs         Image: Commission Charge-Back       Commission Charge-Back       Commission Charge-Back       Second and Tasks       Second and Tasks         Image: Second and</td> <td>Reason and Tasks         RMR Regison       C-Non-Payment         Cancel grofile       Non-Payment-CO         Eglil       Non-Payment-CO         Eglil       Non-Payment-CO         Eglil       Concelled         Image: Stop Monitoring       Eplice Date         Tasks       Description         Image: Stop Monitoring       Final Biling         Final Biling       Final Biling         Notify Salesperson       Notify Salesperson         Close Tickets/Jobs       Close Tickets/Jobs         Close Tickets/Jobs       Close Tickets/Jobs         O/S Collections       Send to Outside Collections         Certified Letter       Certified Letter Sent         Commission Charge-Back       Commission Charge Back</td> <td>Reason and Tasks         RMR Regison       C-Non-Payment       Image: Concelled bio: Concelled bio: Concelled bio: Concelled bio: Concelled bio: Concelled bio: Concelled bio: Concelled bio: Concelled bio: Concelled bio: Concelled bio: Concertified Letter bio: Concertified Letter bio: Contract Balance contract Balance con</td> <td>Unit 140</td> <td></td> <td>Entered By</td> <td>Administrator</td> <td></td> <td></td> | eason and Tasks          RMR Regson       C-Non-Payment       Image: Comparison of the comparison of the comparison                                                                                                    | RMR Regson       C-Non-Payment       Image: Second and Tasks         RMR Regson       C-Non-Payment       Image: Second and Tasks         Cancel Brofile       Non-Payment-CO       Effective Date       7/31/2015       Image: Second and Tasks         Image: Second and Tasks       Eollow Up Date       7/14/2015       Image: Second and Tasks       Image: Second and Tasks         Image: Second and Tasks       Description       Image: Second and Tasks       Image: Second and Tasks         Image: Second and Tasks       Description       Image: Second and Tasks       Image: Second and Tasks         Image: Second and Tasks       Description       Image: Second and Tasks       Image: Second and Tasks         Image: Second and Tasks       Description       Image: Second and Tasks       Image: Second and Tasks         Image: Second and Tasks       Description       Image: Second and Tasks       Image: Second and Tasks         Image: Second and Tasks       Description       Image: Second and Tasks       Image: Second and Tasks       Image: Second and Tasks         Image: Second and Tasks       Description       Close Tickets/Jobs       Close Tickets/Jobs       Close Tickets/Jobs         Image: Commission Charge-Back       Commission Charge-Back       Commission Charge-Back       Second and Tasks       Second and Tasks         Image: Second and                                                                                                    | Reason and Tasks         RMR Regison       C-Non-Payment         Cancel grofile       Non-Payment-CO         Eglil       Non-Payment-CO         Eglil       Non-Payment-CO         Eglil       Concelled         Image: Stop Monitoring       Eplice Date         Tasks       Description         Image: Stop Monitoring       Final Biling         Final Biling       Final Biling         Notify Salesperson       Notify Salesperson         Close Tickets/Jobs       Close Tickets/Jobs         Close Tickets/Jobs       Close Tickets/Jobs         O/S Collections       Send to Outside Collections         Certified Letter       Certified Letter Sent         Commission Charge-Back       Commission Charge Back                                                                                                    | Reason and Tasks         RMR Regison       C-Non-Payment       Image: Concelled bio: Concelled bio: Concelled bio: Concelled bio: Concelled bio: Concelled bio: Concelled bio: Concelled bio: Concelled bio: Concelled bio: Concelled bio: Concertified Letter bio: Concertified Letter bio: Contract Balance contract Balance con                                                                            | Unit 140        |                        | Entered By     | Administrator                           |       |       |
| RMR Regson       C-Non-Payment       Non-Payment       Plotice Date       7/1/2015         Cancel Profile       Non-Payment-CO       Effective Date       7/31/2015       Image: Complete Date         Image: Complete Date       Task       Eollow Up Date       7/14/2015       Image: Complete Date         Image: Complete Date       Task       Description       Image: Complete Date       Task         Completed       Complete Date       Task       Description       Image: Complete Date       Task         Close Tickets/Jobs       Close Tickets/Jobs       Close Tickets/Jobs       Close Tickets/Jobs       Image: Commission Charge-Back       Commission Charge-Back         Commission Charge-Back       Commission Charge-Back       Commission Charge-Back       Cancelled RMR       [\$117.15]                                                                                                    | RMR Regson       C-Non-Payment       Notice Date       7/1/2015         Cancel grofile       Non-Payment-CO       Effective Date       7/31/2015         Image: Cancel grofile       Non-Payment-CO       Effective Date       7/14/2015         Image: Cancel grofile       Image: Cancel grofile       Image: Cancel grofile       Image: Cancel grofile         Image: Cancel grofile       Complete Date       Task       Description       Image: Cancel grofile         Image: Complete Date       Task       Description       Image: Cancel grofile       Image: Cancel grofile         Image: Complete Date       Task       Description       Image: Cancel grofile       Image: Cancel grofile         Image: Complete Date       Task       Description       Image: Cancel grofile       Image: Cancel grofile       Image: Cancel grofile         Image: Complete Date       Task       Description       Image: Cancel grofile       Image: Cancel grofile       Im                                                                                                    | RMR Reagon       C-Non-Payment       Notice Date       7/1/2015         Cancel Byofile       Non-Payment-CO       Effective Date       7/31/2015         Image: Description       Image: Description       Image: Description         Image: Description       Stop Monitoring       Stop Monitoring         Final Biling       Final Biling/Credits       Image: Description         Image: Description       Image: Description       Image: Description         Image: Description       Image: Description       Image: Description         Image: Description       Image: Description       Image: Description         Image: Description       Image: Description       Image: Description         Image: Description       Image: Description       Image: Description         Image: Description       Image: Description       Image: Description         Image: Description       Image: Description       Image: Description         Image: Description       Image: Description       Image: Description         Image: Description       Image: Description       Image: Description         Image: Description       Image: Description       Image: Description         Image: Description       Image: Description       Image: Description         Image: Description       Image: Description       Imag                                                                                                    | RMR Region       C-Non-Payment       Non-Payment       Pipe         Cancel Pyofile       Non-Payment-CO       Effective Date       7/1/2015       Image: Complete Date         Image: Complete Date       Task       Description       Image: Complete Date       Task         Image: Complete Date       Task       Description       Image: Complete Date       Task         Image: Complete Date       Task       Description       Image: Complete Date       Task         Image: Complete Date       Task       Description       Image: Complete Date       Task         Image: Complete Date       Task       Description       Image: Complete Date       Task         Image: Complete Date       Task       Description       Image: Complete Date       Task         Image: Complete Date       Task       Description       Image: Complete Date       Task         Image: Complete Date       Task       Description       Image: Complete Date       Task         Image: Complete Date       Task       Description       Image: Complete Date       Task         Image: Complete Date       Task       Description       Image: Complete Date       Task         Image: Complete Date       Task       Description       Complete Date       Task                                                                                                    | RMR Regson C-Non-Payment   Cancel groffle Non-Payment-CO  Cancellation CS Cancelled  Task Description Complete Date Task Description Cose Tickets/Jobs AHJ Notified AHJ Notified O/S Collections Certified Letter Certified Letter Commission Charge-Back Commission Charge-Back                                                                                                    | RMR Regson       C-Non-Payment       Igotice Date       7/1/2015         Cancel Brofile       Non-Payment-CO       Effective Date       7/31/2015         Image: Cancellation       Follow Up Date       7/14/2015       Image: Cancelled         Image: Cancelled       Image: Cancelled       Image: Cancelled       Image: Cancelled         Image: Cancelled Date       Task       Description       Image: Cancelled         Image: Camplete Date       Task       Description       Image: Cancelled         Image: Camplete Date       Task       Description       Image: Cancelled         Image: Camplete Date       Task       Description       Image: Cancelled         Image: Camplete Date       Task       Description       Image: Cancelled         Image: Cancelled Date       Task       Description       Image: Cancelled         Image: Cancelled Date       Task       Description       Image: Cancelled         Image: Cancelled Date       Task       Description       Image: Cancelled         Image: Cancelled Date       Task       Description       Image: Cancelled         Image: Cancelled Date       Cancelled Na       Cancelled Na       Image: Cancelled RMR       Image: Cancelled RMR         Image: Contract Balance       Save       Close                                                                                                    | RMR Regson       C-Non-Payment       Image: Source of the source of the source                                                   | RMR Regson       C-Non-Payment       Non-Payment       Image: Stop Non-Payment-CO       Effective Date       7/1/2015       Image: Stop Non-Payment-CO       Image: Stop Non-Payment-CO                                                                                                    | Plymouth, MI    | 48170                  |                |                                         |       |       |
| Cancel Profile Non-Payment-CO  Fiftective Date 7/31/2015 Foll Cancellation CS Cancelled  Complete Date Task Description Final Billing Final Billing Final Billing Final Billing Final Billing Cose Tickets/Jobs Cose Tickets/Jobs O/S Collections Certified Letter Certified Letter Certified Letter Certified Letter Commission Charge-Back Commission Charge-Back                                                                                                    | Cancel Brofile Non-Payment-CO Fletcive Date 7/31/2015                                                                                                    | Cancel Brofile Non-Payment-CO Perfective Date 7/31/2015 Perfective Date 7/31/2015 Perfective Dat                                                                                                    | Cancel Brofile Non-Payment-CO File Effective Date 7/31/2015 File Concelled Follow Up Date 7/14/2015 File Concelled Complete Date Task Description Final Billing Final Billing/Credits Notify Salesperson Notify Salesperson Close Tickets/Jobs Close Tickets/Jobs Close Tickets/Jobs AH3 Notified AH3 Notified O/S Collections Send to Outside Collections Certified Letter Certified Letter Sent Commission Charge-Back Commission Charge-Back Source Salesperson Close Save Close Save Close Save Close Contract Balance Save Close Close Contract Balance Save Close Close Close Close Contract Balance Save Close Close Close Close Close Contract Balance Save Close Clos                                                                                                    | Cancel grofile Non-Payment-CO  Figli Cancellation C S Cancelled  T C S Cancelled  Task Description  Stop Monitoring Final Billing Final Billing Final Billing Final Billing Cose Tickets/Jobs AH3 Notified AH3 Notified O/S Collections Certified Letter Certified Letter Commission Charge-Back Commission Charge-Back Contract Balance Save Close                                                                                                    | Cancel grofile Non-Payment-CO  File Cancellation C S Cancelled  Task  Description  Stop Monitoring Final Billing Final Billing Final Billing Final Billing Cose Tickets/Jobs Close Tickets/Jobs AHJ Notified AHJ Notified O/S Collections Certified Letter Certified Letter Commission Charge-Back Commission Charge-Back Cancelled RMR S117.15 S0.00                                                                                                    | Cancel grofile Non-Payment-CO Effective Date 7/31/2015 To Ell Cancellation Eollow Up Date 7/14/2015 To CS Cancelled Complete Date Task Description Final Billing Final Billing Final Billing Final Billing Credits Notify Salesperson Notify Salesperson Close Tickets/Jobs Close Tickets/Jobs AHJ Notified AHJ Notified O/S Collections Send to Outside Collections Certified Letter Certified Letter Sent Commission Charge-Back Commission Charge-Back Sono Charge-Back Sono Charge-Back Commission Charge-Back Commission Charge-Back Commis | Cancel Brofile Non-Payment-CO Effective Date 7/31/2015 Effective Date 7/31/2015 Effective Date 7 | Reason and Task | s                      |                |                                         |       |       |
| Cancel grofile Non-Payment-CO  Fill Cancellation C S Cancelled  Complete Date Task Description Final Billing Final Billing Final Billing Final Billing Codetts Notify Salesperson Close Tickets/Jobs Close Tickets/Jobs Close Tickets/Jobs Close Tickets/Jobs Commission Charge-Back Commission Charge-Back Commission Charge-Back Cancelled RMR S117.15 S0.00                                                                                                    | Cancel Brofile Non-Payment-CO Effective Date 7/31/2015                                                                                                    | Cancel Brofile Non-Payment-CO Teleffective Date 7/31/2015                                                                                                    | Cancel Brofile Non-Payment-CO  File Fluit Cancellation Follow Up Date 7/31/2015 File Cancelled  Task File Complete Date Task Final Billing Final Billing Fi                                                                                                    | Cancel Profile Non-Payment-CO  Field Cancellation  C S Cancelled  T C S Cancelled  T C S Cancelled  Task  Perno/RMR Comments  To Stop Monitoring Final Billing Final Billi                                                                                                    | Cancel grofile Non-Payment-CO                                                                                                    | Cancel Brofile Non-Payment-CO Effective Date 7/31/2015                                                                                                    | Cancel Brofile Non-Payment-CO Effective Date 7/31/2015                                                                                                    | RMR Reason      | C-Non-Payment          | Notice Date    | 7/1/2015                                |       |       |
| Full Cancellation       Follow Up Date       7/14/2015         C S Cancelled         Image: Complete Date       Task       Description         Stop Monitoring       Stop Monitoring         Final Billing       Final Billing/Credits         Notify Salesperson       Notify Salesperson         Close Tickets/Jobs       Close Tickets/Jobs         O/S Collections       Send to Outside Collections         Certified Letter       Certified Letter Sent         Commission Charge-Back       Commission Charge-Back                                                                                                    | Full Cancellation       Follow Up Date       7/14/2015         CS Cancelled         Image: Complete Date       Task       Description         Image: Complete Date       Task       Description         Image: Complete Date       Commission Charge-Back       Commission Charge-Back         Image: Complete Date       Save       Gose                                                                                                    | Full Cancellation       Eollow Up Date       7/14/2015         CS Cancelled         Image: Complete Date       Task       Description         Image: Complete Date       Task       Description         Image: Complete Date       Complete Date       Stop Monitoring         Image: Complete Date       Complete Date       Stop Monitoring <td< td=""><td>Full Cancellation       Eollow Up Date       7/14/2015         CS Cancelled         Image: Complete Date       Task       Description         Image: Complete Date       Task       Description         Image: Prival Billing       Final Billing       Final Billing/Credits         Notify Salesperson       Notify Salesperson       Notify Salesperson         Image: Object Date       Close Tickets/Jobs       Close Tickets/Jobs         Image: Object Date       Certified Letter       Certified Letter Sent         Image: Object Date       Commission Charge-Back       Stop         Image: Object Date       Stip       Stop         Image: Object Date       Stop       Stop         Image: Object Date       Cancelled RMR       Stip         Image: Object Date       Stop       Stop         Image: Object Date       Stop       Commission Charge-Back         Image: Object Date       Stop       Stop         Image: Object Date       Stop       Stop         Image: Object Date       Stop       Stop         Image: Object Date       Commission Charge-Back       Stop         Image: Object Date       Stop       Stop         Image: Object Date       Stop       Stop</td><td>Full Cancellation       Eollow Up Date       7/14/2015       Image: Complete Date Task         Impleted       Complete Date Task       Description         Stop Monitoring       Stop Monitoring       Final Billing/Credits         Notify Salesperson       Notify Salesperson       Close Tickets/Jobs         Close Tickets/Jobs       Close Tickets/Jobs       AHJ Notified         O/S Collections       Send to Outside Collections       Certified Letter         Commission Charge-Back       Commission Charge-Back       Stop Monitoring         Stop Contract Balance       \$117.15       \$30.00         Save       Close       Close</td><td>Full Cancellation       Eollow Up Date       7/14/2015         CS Cancelled         Impleted       Complete Date       Task       Description         Final Billing       Final Billing/Credits       Notify Salesperson       Notify Salesperson         Close Tickets/Jobs       Close Tickets/Jobs       Close Tickets/Jobs       Olse Collections         O/S Collections       Send to Outside Collections       Certified Letter       Certified Letter Sent         Commission Charge-Back       Commission Charge-Back       \$117.15         \$20.00       Save       Close</td><td>Full Cancellation       Epillow Up Date       7/14/2015         CS Cancelled         Image: Complete Date       Task       Description         Stop Monitoring       Stop Monitoring       Final Billing         Final Billing       Final Billing       Final Billing/Credits         Notify Salesperson       Notify Salesperson       Notify Salesperson         Close Tickets/Jobs       Close Tickets/Jobs       Collections         O/S Collections       Send to Outside Collections       Certified Letter         Certified Letter       Certified Letter Sent       Commission Charge-Back       \$117.15         Sourcelled RMR       \$117.15       \$0.00       \$20.00</td><td>Full Cancellation       Epilow Up Date       7/14/2015         CS Cancelled         Image: Complete Date       Task       Description         Stop Monitoring       Stop Monitoring       Final Billing         Final Billing       Final Billing       Final Billing/Credits         Notify Salesperson       Notify Salesperson       Notify Salesperson         Close Tickets/Jobs       Close Tickets/Jobs       Close Tickets/Jobs         O/S Collections       Send to Outside Collections       Certified Letter         Certified Letter       Certified Letter Sent       Commission Charge-Back         Commission Charge-Back       Commission Charge-Back       \$117.15         \$0.00       Save       Glose</td><td>Cancel Profile</td><td></td><td>Effective Dat</td><td></td><td></td><td></td></td<> | Full Cancellation       Eollow Up Date       7/14/2015         CS Cancelled         Image: Complete Date       Task       Description         Image: Complete Date       Task       Description         Image: Prival Billing       Final Billing       Final Billing/Credits         Notify Salesperson       Notify Salesperson       Notify Salesperson         Image: Object Date       Close Tickets/Jobs       Close Tickets/Jobs         Image: Object Date       Certified Letter       Certified Letter Sent         Image: Object Date       Commission Charge-Back       Stop         Image: Object Date       Stip       Stop         Image: Object Date       Stop       Stop         Image: Object Date       Cancelled RMR       Stip         Image: Object Date       Stop       Stop         Image: Object Date       Stop       Commission Charge-Back         Image: Object Date       Stop       Stop         Image: Object Date       Stop       Stop         Image: Object Date       Stop       Stop         Image: Object Date       Commission Charge-Back       Stop         Image: Object Date       Stop       Stop         Image: Object Date       Stop       Stop                                                                                                    | Full Cancellation       Eollow Up Date       7/14/2015       Image: Complete Date Task         Impleted       Complete Date Task       Description         Stop Monitoring       Stop Monitoring       Final Billing/Credits         Notify Salesperson       Notify Salesperson       Close Tickets/Jobs         Close Tickets/Jobs       Close Tickets/Jobs       AHJ Notified         O/S Collections       Send to Outside Collections       Certified Letter         Commission Charge-Back       Commission Charge-Back       Stop Monitoring         Stop Contract Balance       \$117.15       \$30.00         Save       Close       Close                                                                                                    | Full Cancellation       Eollow Up Date       7/14/2015         CS Cancelled         Impleted       Complete Date       Task       Description         Final Billing       Final Billing/Credits       Notify Salesperson       Notify Salesperson         Close Tickets/Jobs       Close Tickets/Jobs       Close Tickets/Jobs       Olse Collections         O/S Collections       Send to Outside Collections       Certified Letter       Certified Letter Sent         Commission Charge-Back       Commission Charge-Back       \$117.15         \$20.00       Save       Close                                                                                                    | Full Cancellation       Epillow Up Date       7/14/2015         CS Cancelled         Image: Complete Date       Task       Description         Stop Monitoring       Stop Monitoring       Final Billing         Final Billing       Final Billing       Final Billing/Credits         Notify Salesperson       Notify Salesperson       Notify Salesperson         Close Tickets/Jobs       Close Tickets/Jobs       Collections         O/S Collections       Send to Outside Collections       Certified Letter         Certified Letter       Certified Letter Sent       Commission Charge-Back       \$117.15         Sourcelled RMR       \$117.15       \$0.00       \$20.00                                                                                                    | Full Cancellation       Epilow Up Date       7/14/2015         CS Cancelled         Image: Complete Date       Task       Description         Stop Monitoring       Stop Monitoring       Final Billing         Final Billing       Final Billing       Final Billing/Credits         Notify Salesperson       Notify Salesperson       Notify Salesperson         Close Tickets/Jobs       Close Tickets/Jobs       Close Tickets/Jobs         O/S Collections       Send to Outside Collections       Certified Letter         Certified Letter       Certified Letter Sent       Commission Charge-Back         Commission Charge-Back       Commission Charge-Back       \$117.15         \$0.00       Save       Glose                                                                                                    | Cancel Profile  |                        | Effective Dat  |                                         |       |       |
| CS Cancelled                                                                                                    | CS Cancelled         Image: Termo RMR Comments         Image: Termo RMR Comments         Image: Termo RMR Commission Charge-Back         Image: Termo RMR Commission Charge-Back         Image: Termo RMR Commission Charge-Back         Image: Termo RMR Commission Charge-Back         Image: Termo RMR Commission Charge-Back         Image: Termo RMR Commission Charge-Back         Image: Termo RMR Commission Relation Relat                                                                                                    | CS Cancelled         Image: Complete Date Task         Ompleted       Complete Date Task         Ompleted       Stop Monitoring         Final Biling       Final Biling/Credits         Notify Salesperson       Notify Salesperson         Close Tickets/Jobs       Close Tickets/Jobs         O/S Collections       Send to Outside Collectons         Certified Letter       Certified Letter Sent         Commission Charge-Back       Commission Charge-Back         Contract Balance       \$117.15         \$20.00       \$20.00                                                                                                    | C S Cancelled                                                                                                    | CS Cancelled  Task Description  mpleted Complete Date Task Description  Final Billing Final Billing/Credits Notify Salesperson Notify Salesperson Close Tickets/Jobs Close Tickets/Jobs AHJ Notified AHJ Notified O/S Collections Send to Outside Collections Certified Letter Certified Letter Sent Commission Charge-Back  Cancelled RMR \$117.15 \$0.00  Save Close                                                                                                    | CS Cancelled                                                                                                    | CS Cancelled                                                                                                    | CS Cancelled         Image: Image: I                                                          |                 |                        | Eollow Up Dat  |                                         |       |       |
| Tasks         Description           Complete         Complete Date         Task         Description           Final Billing         Final Billing/Credits         Notify Salesperson         Notify Salesperson           Close Tickets/Jobs         Close Tickets/Jobs         Close Tickets/Jobs         Olse Tickets/Jobs           O/S Collections         Send to Outside Collections         Certified Letter         Certified Letter Sent           Commission Charge-Back         Commission Charge-Back         Contract Balance         \$117.15                                                                                                    | Task         Description           Image: Stop Monitoring         Stop Monitoring           Final Billing         Final Billing/Credits           Notify Salesperson         Notify Salesperson           Close Tickets/Jobs         Close Tickets/Jobs           AHJ Notified         AHJ Notified           O/S Collections         Send to Outside Collections           Certified Letter         Certified Letter Sent           Commission Charge-Back         Commission Charge-Back           Contract Balance         \$0.00                                                                                                    | Image: Test Stop Monitoring         Stop Monitoring         Stop Monitoring           Final Billing         Final Billing/Credits         Notify Salesperson           Notify Salesperson         Notify Salesperson         Close Tickets/Jobs           Close Tickets/Jobs         Close Tickets/Jobs         AHJ Notified           O/S Collections         Send to Outside Collections         Certified Letter           Certified Letter         Certified Letter Sent         Commission Charge-Back                                                                                                    | Image: Task period RMR Comments           ompleted         Complete Date         Task period           Stop Monitoring         Stop Monitoring         Final Billing/Credits           Notify Salesperson         Notify Salesperson         Close Tickets/Jobs           Close Tickets/Jobs         Close Tickets/Jobs         Close Tickets/Jobs           O/S Collections         Send to Outside Collections         Certified Letter           Certified Letter         Certified Letter Sent         Contract Balance           \$0.00         Save         Close                                                                                                    | Task         Description           stop Monitoring         Stop Monitoring           Final Billing         Final Billing/Credits           Notify Salesperson         Notify Salesperson           Close Tickets/Jobs         Close Tickets/Jobs           AHJ Notified         AHJ Notified           O/S Collections         Send to Outside Collections           Certified Letter         Certified Letter Sent           Commission Charge-Back         Commission Charge-Back           Contract Balance         \$117.15           Source         Save                                                                                                    | Task         Description           stop Monitoring         Stop Monitoring           Final Biling         Final Biling/Credits           Notify Salesperson         Notify Salesperson           Close Tickets/Jobs         Close Tickets/Jobs           AHJ Notified         AHJ Notified           O/S Collections         Send to Outside Collections           Certified Letter         Certified Letter Sent           Commission Charge-Back         Commission Charge-Back           Sourcelled RMR         \$117.15           Source         \$0.00                                                                                                    | Tasks         Description           Stop Monitoring         Stop Monitoring           Final Biling         Final Biling/Credits           Notify Salesperson         Notify Salesperson           Close Tickets/Jobs         Close Tickets/Jobs           AHJ Notified         AHJ Notified           O/S Collections         Send to Outside Collections           Certified Letter         Certified Letter Sent           Commission Charge-Back         Commission Charge-Back                                                                                                    | Tasks         Description           Stop Monitoring         Stop Monitoring           Final Biling         Final Biling/Credits           Notify Salesperson         Notify Salesperson           Close Tickets/Jobs         Close Tickets/Jobs           AHJ Notified         AHJ Notified           O/S Collections         Send to Outside Collections           Certified Letter         Certified Letter Sent           Commission Charge-Back         Commission Charge-Back                                                                                                    |                 |                        |                | 1.1.4.4.4.4.4.4.4.4.4.4.4.4.4.4.4.4.4.4 |       |       |
| Complete         Description           Stop Monitoring         Stop Monitoring           Final Billing         Final Billing/Credits           Notify Salesperson         Notify Salesperson           Cose Tickets/Jobs         Close Tickets/Jobs           AHJ Notified         AHJ Notified           O/S Collections         Send to Outside Collections           Certified Letter         Certified Letter Sent           Commission Charge-Back         Commission Charge-Back                                                                                                    | Impleted         Complete Date         Task         Description           Stop Monitoring         Stop Monitoring         Stop Monitoring           Final Billing         Final Billing/Credits           Notify Salesperson         Notify Salesperson           Close Tickets/Jobs         Close Tickets/Jobs           O/S Collections         Send to Outside Collections           Certified Letter         Certified Letter Sent           Commission Charge-Back         Commission Charge-Back                                                                                                    | ompleted       Complete Date       Task       Description         Stop Monitoring       Stop Monitoring       Stop Monitoring         Final Billing       Final Billing/Credits         Notify Salesperson       Notify Salesperson         Close Tickets/Jobs       Close Tickets/Jobs         O/S Collections       Send to Outside Collections         Certified Letter       Certified Letter Sent         Commission Charge-Back       Commission Charge-Back                                                                                                    | Ompleted       Complete Date       Task       Description         Stop Monitoring       Stop Monitoring       Stop Monitoring         Final Billing       Final Billing/Credits         Notify Salesperson       Notify Salesperson         Close Tickets/Jobs       Close Tickets/Jobs         O/S Collections       Send to Outside Collections         Certified Letter       Certified Letter Sent         Commission Charge-Back       Commission Charge-Back                                                                                                    | Impleted         Complete Date         Task         Description           Stop Monitoring         Stop Monitoring         Final Billing/Credits           Notify Salesperson         Notify Salesperson         Close Tickets/Jobs           Close Tickets/Jobs         Close Tickets/Jobs         Close Tickets/Jobs           O/S Collections         Send to Outside Collections         Certified Letter           Commission Charge-Back         Commission Charge-Back         Save                                                                                                    | Impleted       Complete Date       Task       Description         Stop Monitoring       Stop Monitoring       Final Billing/Credits         Notify Salesperson       Notify Salesperson       Close Tickets/Jobs         Close Tickets/Jobs       Close Tickets/Jobs       AHJ Notified         O/S Collections       Send to Outside Collections       Certified Letter         Certified Letter       Certified Letter Sent       Commission Charge-Back         Commission Charge-Back       Commission Charge-Back       \$117.15         Contract Balance       \$20.00       \$ave       \$gose                                                                                                    | Complete Date         Task         Description           Stop Monitoring         Stop Monitoring         Final Biling           Final Biling         Final Biling         Final Biling/Credits           Notify Salesperson         Notify Salesperson         Odse Trickets/Jobs           Close Trickets/Jobs         Close Trickets/Jobs         Odse Trickets/Jobs           O/S Collections         Send to Outside Collections         Certified Letter           Certified Letter         Certified Letter Sent         Commission Charge-Back                                                                                                    | Complete Date         Task         Description           Stop Monitoring         Stop Monitoring         Stop Monitoring           Final Billing         Final Billing/Credits         Notify Salesperson           Notify Salesperson         Notify Salesperson         Close Tickets/Jobs           Close Tickets/Jobs         Close Tickets/Jobs         Close Tickets/Jobs           O/S Collections         Send to Outside Collections         Certified Letter           Certified Letter         Certified Letter Sent         Commission Charge-Back                                                                                                    | $\frown$        |                        |                |                                         |       |       |
| Stop Monitoring       Stop Monitoring         Final Billing       Final Billing/Credits         Notify Salesperson       Notify Salesperson         Close Tickets/Jobs       Close Tickets/Jobs         AHJ Notified       AHJ Notified         O/S Collections       Send to Outside Collections         Certified Letter       Certified Letter Sent         Commission Charge-Back       Commission Charge-Back                                                                                                    | Stop Monitoring Stop Monitoring<br>Final Billing Final Billing/Credits<br>Notify Salesperson Notify Salesperson<br>Close Tickets/Jobs Close Tickets/Jobs<br>AHJ Notified AHJ Notified<br>O/S Collections Send to Outside Collections<br>Certified Letter Certified Letter Sent<br>Commission Charge-Back Commission Charge-Back<br>Cancelled RMR \$117.15<br>\$0.00<br>Save Glose                                                                                                    | Stop Monitoring       Stop Monitoring         Final Billing       Final Billing/Credits         Notify Salesperson       Notify Salesperson         Close Tickets/Jobs       Close Tickets/Jobs         AHJ Notified       AHJ Notified         O/S Collections       Send to Outside Collections         Certified Letter       Certified Letter Sent         Commission Charge-Back       Commission Charge-Back                                                                                                    | Stop Monitoring       Stop Monitoring         Final Billing       Final Billing/Credits         Notify Salesperson       Notify Salesperson         Close Tickets/Jobs       Close Tickets/Jobs         AHJ Notified       AHJ Notified         O/S Collections       Send to Outside Collections         Certified Letter       Certified Letter Sent         Commission Charge-Back       Commission Charge-Back                                                                                                    | Stop Monitoring     Stop Monitoring       Final Billing     Final Billing/Credits       Notify Salesperson     Notify Salesperson       Close Tickets/Jobs     Close Tickets/Jobs       AHJ Notified     AHJ Notified       O/S Collections     Send to Outside Collections       Certified Letter     Certified Letter Sent       Commission Charge-Back     Commission Charge-Back                                                                                                    | Stop Monitoring     Stop Monitoring       Final Biling     Final Biling/Credits       Notify Salesperson     Notify Salesperson       Close Tickets/Jobs     Close Tickets/Jobs       AHJ Notified     AHJ Notified       O/S Collections     Send to Outside Collections       Certified Letter     Certified Letter Sent       Commission Charge-Back     Commission Charge-Back                                                                                                    | Stop Monitoring Stop Monitoring<br>Final Billing Final Billing/Credits<br>Notify Salesperson Notify Salesperson<br>Close Tickets/Jobs Close Tickets/Jobs<br>AHJ Notified AHJ Notified<br>O/S Collections Send to Outside Collections<br>Certified Letter Certified Letter Sent<br>Commission Charge-Back Commission Charge-Back<br>Cancelled RMR \$117.15<br>Save Save Close                                                                                                    | Stop Monitoring Stop Monitoring<br>Final Billing Final Billing/Credits<br>Notify Salesperson Notify Salesperson<br>Close Tickets/Jobs Close Tickets/Jobs<br>AHJ Notified AHJ Notified<br>O/S Collections Send to Outside Collections<br>Certified Letter Certified Letter Sent<br>Commission Charge-Back Commission Charge-Back<br>Cancelled RMR \$117.15<br>Contract Balance \$0.00<br>Save Save Close                                                                                                    | te Tasks )er    | mo\RMR Comments        |                |                                         |       |       |
| Stop Monitoring       Stop Monitoring         Final Billing       Final Billing/Credits         Notify Salesperson       Notify Salesperson         Close Tickets/Jobs       Close Tickets/Jobs         AHJ Notified       AHJ Notified         O/S Collections       Send to Outside Collections         Certified Letter       Certified Letter Sent         Commission Charge-Back       Commission Charge-Back                                                                                                    | Stop Monitoring Stop Monitoring<br>Final Billing Final Billing/Credits<br>Notify Salesperson Notify Salesperson<br>Close Tickets/Jobs Close Tickets/Jobs<br>AHJ Notified AHJ Notified<br>O/S Collections Send to Outside Collections<br>Certified Letter Certified Letter Sent<br>Commission Charge-Back Commission Charge-Back<br>Cancelled RMR \$117.15<br>\$0.00<br>Save Glose                                                                                                    | Stop Monitoring       Stop Monitoring         Final Billing       Final Billing/Credits         Notify Salesperson       Notify Salesperson         Close Tickets/Jobs       Close Tickets/Jobs         AHJ Notified       AHJ Notified         O/S Collections       Send to Outside Collections         Certified Letter       Certified Letter Sent         Commission Charge-Back       Commission Charge-Back                                                                                                    | Stop Monitoring       Stop Monitoring         Final Billing       Final Billing/Credits         Notify Salesperson       Notify Salesperson         Close Tickets/Jobs       Close Tickets/Jobs         AHJ Notified       AHJ Notified         O/S Collections       Send to Outside Collections         Certified Letter       Certified Letter Sent         Commission Charge-Back       Commission Charge-Back                                                                                                    | Stop Monitoring     Stop Monitoring       Final Billing     Final Billing/Credits       Notify Salesperson     Notify Salesperson       Close Tickets/Jobs     Close Tickets/Jobs       AHJ Notified     AHJ Notified       O/S Collections     Send to Outside Collections       Certified Letter     Certified Letter Sent       Commission Charge-Back     Commission Charge-Back                                                                                                    | Stop Monitoring     Stop Monitoring       Final Biling     Final Biling/Credits       Notify Salesperson     Notify Salesperson       Close Tickets/Jobs     Close Tickets/Jobs       AHJ Notified     AHJ Notified       O/S Collections     Send to Outside Collections       Certified Letter     Certified Letter Sent       Commission Charge-Back     Commission Charge-Back                                                                                                    | Stop Monitoring Stop Monitoring<br>Final Billing Final Billing/Credits<br>Notify Salesperson Notify Salesperson<br>Close Tickets/Jobs Close Tickets/Jobs<br>AHJ Notified AHJ Notified<br>O/S Collections Send to Outside Collections<br>Certified Letter Certified Letter Sent<br>Commission Charge-Back Commission Charge-Back<br>Cancelled RMR \$117.15<br>Save Save Close                                                                                                    | Stop Monitoring Stop Monitoring<br>Final Billing Final Billing/Credits<br>Notify Salesperson Notify Salesperson<br>Close Tickets/Jobs Close Tickets/Jobs<br>AHJ Notified AHJ Notified<br>O/S Collections Send to Outside Collections<br>Certified Letter Certified Letter Sent<br>Commission Charge-Back Commission Charge-Back<br>Cancelled RMR \$117.15<br>Contract Balance \$0.00<br>Save Save Close                                                                                                    | Completed Cor   | mplete Date   Task     | Descriptio     | n                                       | 1     |       |
| Cancelled RMR \$117.15<br>Contract Balance \$0.00                                                                                                    | Cancelled RMR \$117.15<br>Contract Balance \$0.00<br>Save Close                                                                                                    | Cancelled RMR \$117.15<br>Contract Balance \$0.00<br>Save Close                                                                                                    | Cancelled RMR \$117.15<br>Contract Balance \$0.00<br>Save Close                                                                                                    | Cancelled RMR \$117.15<br>Contract Balance \$0.00<br>Save Cose                                                                                                    | Cancelled RMR \$117.15<br>Contract Balance \$0.00<br>Save Glose                                                                                                    | Cancelled RMR \$117.15<br>Contract Balance \$0.00<br>Save Solo                                                                                                    | Cancelled RMR \$117.15<br>Contract Balance \$0.00<br>Save Solo                                                                                                    |                 | Stop Monitoring        |                |                                         |       |       |
| Cancelled RMR \$117.15<br>Contract Balance \$0.00                                                                                                    | Cancelled RMR \$117.15<br>Contract Balance \$0.00<br>Save Close                                                                                                    | Cancelled RMR \$117.15<br>Contract Balance \$0.00<br>Save Close                                                                                                    | Cancelled RMR \$117.15<br>Contract Balance \$0.00<br>Save Close                                                                                                    | Cancelled RMR \$117.15<br>Contract Balance \$0.00<br>Save Cose                                                                                                    | Cancelled RMR \$117.15<br>Contract Balance \$0.00<br>Save Glose                                                                                                    | Cancelled RMR \$117.15<br>Contract Balance \$0.00<br>Save Solo                                                                                                    | Cancelled RMR \$117.15<br>Contract Balance \$0.00<br>Save Solo                                                                                                    | -               |                        |                |                                         |       |       |
| Cancelled RMR \$117.15<br>Contract Balance \$0.00                                                                                                    | Cancelled RMR \$117.15<br>Contract Balance \$0.00<br>Save Close                                                                                                    | Cancelled RMR \$117.15<br>Contract Balance \$0.00<br>Save Close                                                                                                    | Cancelled RMR \$117.15<br>Contract Balance \$0.00<br>Save Close                                                                                                    | Cancelled RMR \$117.15<br>Contract Balance \$0.00<br>Save Cose                                                                                                    | Cancelled RMR \$117.15<br>Contract Balance \$0.00<br>Save Glose                                                                                                    | Cancelled RMR \$117.15<br>Contract Balance \$0.00<br>Save Solo                                                                                                    | Cancelled RMR \$117.15<br>Contract Balance \$0.00<br>Save Solo                                                                                                    | H               |                        |                |                                         |       |       |
| Cancelled RMR \$117.15<br>Contract Balance \$0.00                                                                                                    | Cancelled RMR \$117.15<br>Contract Balance \$0.00<br>Save Close                                                                                                    | Cancelled RMR \$117.15<br>Contract Balance \$0.00<br>Save Close                                                                                                    | Cancelled RMR \$117.15<br>Contract Balance \$0.00<br>Save Close                                                                                                    | Cancelled RMR \$117.15<br>Contract Balance \$0.00<br>Save Cose                                                                                                    | Cancelled RMR \$117.15<br>Contract Balance \$0.00<br>Save Glose                                                                                                    | Cancelled RMR \$117.15<br>Contract Balance \$0.00<br>Save Solo                                                                                                    | Cancelled RMR \$117.15<br>Contract Balance \$0.00<br>Save Solo                                                                                                    | Ξ.              |                        |                |                                         |       |       |
| Cancelled RMR \$117.15<br>Contract Balance \$0.00                                                                                                    | Cancelled RMR \$117.15<br>Contract Balance \$0.00<br>Save Glose                                                                                                    | Cancelled RMR \$117.15<br>Contract Balance \$0.00<br>Save Glose                                                                                                    | Cancelled RMR \$117.15<br>Contract Balance \$0.00<br>Save Glose                                                                                                    | Cancelled RMR \$117.15<br>Contract Balance \$0.00<br>Save Cose                                                                                                    | Cancelled RMR \$117.15<br>Contract Balance \$0.00<br>Save Glose                                                                                                    | Cancelled RMR \$117.15<br>Contract Balance \$0.00<br>Save Solo                                                                                                    | Cancelled RMR \$117.15<br>Contract Balance \$0.00<br>Save Solo                                                                                                    | 2               |                        |                |                                         | 5     |       |
| Cancelled RMR \$117.15<br>Contract Balance \$0.00                                                                                                    | Cancelled RMR \$117.15<br>Contract Balance \$0.00<br>Save Close                                                                                                    | Cancelled RMR \$117.15<br>Contract Balance \$0.00<br>Save Close                                                                                                    | Cancelled RMR \$117.15<br>Contract Balance \$0.00<br>Save Close                                                                                                    | Cancelled RMR \$117.15<br>Contract Balance \$0.00<br>Save Cose                                                                                                    | Cancelled RMR \$117.15<br>Contract Balance \$0.00<br>Save Glose                                                                                                    | Cancelled RMR \$117.15<br>Contract Balance \$0.00<br>Save Solo                                                                                                    | Cancelled RMR \$117.15<br>Contract Balance \$0.00<br>Save Solo                                                                                                    |                 |                        |                |                                         |       |       |
| Contract Balance                                                                                                    | Contract Balance \$0.00                                                                                                    | Contract Balance \$0.00                                                                                                    | Contract Balance \$0.00                                                                                                    | Contract Balance \$0.00                                                                                                    | Contract Balance \$0.00                                                                                                    | Contract Balance \$0.00                                                                                                    | Contract Balance \$0.00                                                                                                    |                 | Commission Charge-Back | Commissi       | on Charge-Back                          |       |       |
|                                                                                                    | tes                                                                                                    | tes                                                                                                    | tes                                                                                                    | es                                                                                                    | ies                                                                                                    | tes                                                                                                    | tes                                                                                                    |                 |                        |                |                                         | Sav   | e     |
|                                                                                                    |                                                                                                    |                                                                                                    |                                                                                                    |                                                                                                    |                                                                                                    |                                                                                                    |                                                                                                    |                 |                        |                |                                         |       |       |
|                                                                                                    |                                                                                                    |                                                                                                    |                                                                                                    |                                                                                                    |                                                                                                    |                                                                                                    |                                                                                                    |                 |                        |                |                                         |       |       |
|                                                                                                    |                                                                                                    |                                                                                                    |                                                                                                    |                                                                                                    |                                                                                                    |                                                                                                    |                                                                                                    |                 |                        |                |                                         |       |       |
|                                                                                                    |                                                                                                    |                                                                                                    |                                                                                                    |                                                                                                    |                                                                                                    |                                                                                                    |                                                                                                    |                 |                        |                |                                         |       |       |
|                                                                                                    |                                                                                                    |                                                                                                    |                                                                                                    |                                                                                                    |                                                                                                    |                                                                                                    |                                                                                                    |                 |                        |                |                                         |       |       |
|                                                                                                    |                                                                                                    |                                                                                                    |                                                                                                    |                                                                                                    |                                                                                                    |                                                                                                    |                                                                                                    |                 |                        |                |                                         |       |       |
|                                                                                                    |                                                                                                    |                                                                                                    |                                                                                                    |                                                                                                    |                                                                                                    |                                                                                                    |                                                                                                    |                 |                        |                |                                         |       |       |
|                                                                                                    |                                                                                                    |                                                                                                    |                                                                                                    |                                                                                                    |                                                                                                    |                                                                                                    |                                                                                                    |                 |                        |                |                                         |       |       |
|                                                                                                    |                                                                                                    |                                                                                                    |                                                                                                    |                                                                                                    |                                                                                                    |                                                                                                    |                                                                                                    |                 |                        |                |                                         |       |       |

The *Memo* tab is used to record information that will be saved to the RMR History record of each Recurring Line that is cancelled by the Cancellation program. This field allows you to enter up to 1,024 characters of text pertaining to the cancellation of the recurring services.

| Cancellation (9673 For                                                                                                    | ster, Ann )                                                                                                    | <b>×</b>                 |                      |
|----------------------------------------------------------------------------------------------------|----------------------------------------------------------------------------------------------------|--------------------------|----------------------|
| 9673<br>Foster, Ann<br>39 Saddle Ridge<br>Unit 140<br>Plymouth, MI 48170                                                                 | Beference         15940, C20892           Entered On         7/17/2015 1:05:59 PM           Entered By         Administrator                                                                                                    |                          |                      |
| Reason and Tasks     RMR Regison     C+lion-Payment     Cancel Brofile     Non-Payment-CO     D     Full Cancellation     C SC Cancelled | Notice Date         7/1/2015         Image: Control of the second second |                          |                      |
| Sites Tasks Memo'RMR Comments Memo field of the cancellation record.                                                                     |                                                                                                    | <u></u>                  |                      |
|                                                                                                    | 0                                                                                                    | RMR History              | ×                    |
|                                                                                                    | Customer Number 9673<br>Site Address 39 Saddle Ridge<br>System Code Intrusion<br>System Account 15940                                                                                                    | Branch Code<br>Item Code | MI<br>MON            |
| Completed                                                                                                    | Fective Date         7/31/2015           RMR Au ont         (\$41.20)                                                                                                    | Job Code<br>User Code    | 000<br>Administrator |
| •                                                                                                    | RMR Beason                                                                                                    |                          |                      |
|                                                                                                    | Comments Memo field of the cancella                                                                                                    | ation record.            | Ŷ                    |
|                                                                                                    | ,                                                                                                    |                          |                      |
|                                                                                                    |                                                                                                    |                          | Save Gose            |

| Notes |  |  |
|-------|--|--|
|       |  |  |
|       |  |  |
|       |  |  |
|       |  |  |
|       |  |  |
|       |  |  |
|       |  |  |
|       |  |  |

While a Cancellation is in process, when accessing the Customer Explorer, text will be displayed indicating there is a Pending Cancellation.

If performing a Partial Cancellation for one particular Site, the Pending Cancellation information will only be displayed when clicking on the Site from the Customer Tree.

| 9                                                                                                    | 9673 Foster, Ann                                                                                                    | ** Final Demand                                                                |
|----------------------------------------------------------------------------------------------------|----------------------------------------------------------------------------------------------------|--------------------------------------------------------------------------------|
| Foster, Ann<br>Customer Information<br>Payment Options<br>Bill To<br>Goster, Ann<br>Contacts<br>Sites<br>(920) Ann Foster<br>(921) Ann Foster<br>Activity Ledger<br>Activity Ledger<br>Collections<br>Contacts | Foster, Ann<br>39 Saddle Ridge<br>Unit 140<br>Plymouth, MI 48170<br>(734) 286-0190<br>** Cancellation Pending **<br>Effective: 7/15/2015<br>Amount: \$117.15<br>Non-Payment |                                                                                |
| Credit Memos<br>Credit Auto<br>Deferred Income (Unposted)<br>Documents<br>EFT History<br>Inner Office Message<br>Invoices                                                                                      | Bill Contacts<br>Title<br>Homeowner<br>Open Invoices<br>Invoice #<br>137146<br>141424                                                                                       | Contact<br>Dr. Ann Foster<br>\$522.35<br>Site Name<br>Ann Foster<br>Ann Foster |
| Jobs                                                                                                    | Open Credits                                                                                                    | \$0.00<br>Site Na                                                              |

#### **Partial Cancellation**

In SedonaOffice, a Partial Cancellation is defined as the termination of the business relationship between for one or more, but not all of the Customer's Sites.

Notice Date

On the Sites tab, only the Site(s) being cancelled are selected. When the cancellation is completed, the Customer along with any Sites not checked will remain active.

Key fields on the Customer Cancellation form:

- Reference
- RMR Reason
- Cancel Profile
- Follow
- Full Cancellation
- CS Cancelled (& CS Cancel Date)

|                              |              | Cancellat               | tion (967  | 3 Foster, An                 | n)                 |                       |     |                             |
|------------------------------|--------------|-------------------------|------------|------------------------------|--------------------|-----------------------|-----|-----------------------------|
| 9673                         |              |                         |            | Reference                    | 15                 | 940, C20892           | _   |                             |
| Foster, Ann<br>39 Saddle Rid |              |                         | Entered On | 7/1                          | 11/2015 4:52:32 AM | 4                     |     |                             |
| Unit 140<br>Plymouth, MI     |              |                         |            | Entered By                   | Ad                 | ministrator           |     |                             |
| 3 Reason and Tas             | ks           |                         |            |                              |                    |                       |     |                             |
| RMR Reason                   | C-Non-Paym   | ent                     | *          | Notice Date                  | 6                  | 7/1/2015              | 100 |                             |
| Cancel Profile               | Non-Paymer   | t-CO                    |            | Effective Da                 | ate                | 7/15/2015             |     |                             |
|                              | Eull Cance   | lation                  |            | Eollow Up D                  | ate                | 7/11/2015             | _   |                             |
|                              |              |                         |            |                              |                    |                       |     |                             |
| Sites   Iasks   Me           | mo\RMR Comme | ents                    |            |                              |                    |                       |     |                             |
| Site Name                    | mo\RMR Comme | Address                 |            |                              | _                  | RMR                   |     | ce of Contract              |
|                              | mo RMR Comme | Address<br>39 Saddle Ri |            | th Michigan<br>Miami Florida | _                  | RMR<br>81.37<br>35.78 |     | ce of Contract 0.00<br>0.00 |
| Site Name                    | mo'RMR Comm  | Address<br>39 Saddle Ri |            |                              |                    | 81.37                 |     | 0.00                        |

| Notes |  |  |  |
|-------|--|--|--|
|       |  |  |  |
|       |  |  |  |
|       |  |  |  |
|       |  |  |  |
|       |  |  |  |
|       |  |  |  |

Effective Date
 Follow Up Date

#### **Manual Cancellation**

If a Customer wishes to cancel recurring services, but remain an active account for installation and/or service, the Cancellation process would not be used. Cancelling of the Recurring Lines would be handled from the Customer Explorer record.

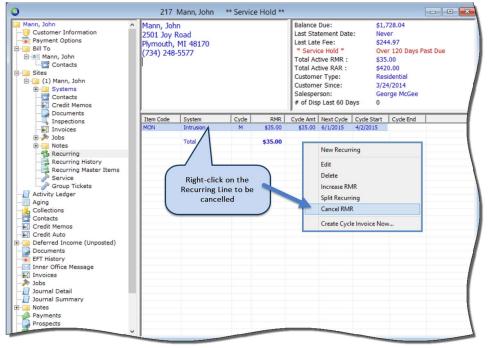

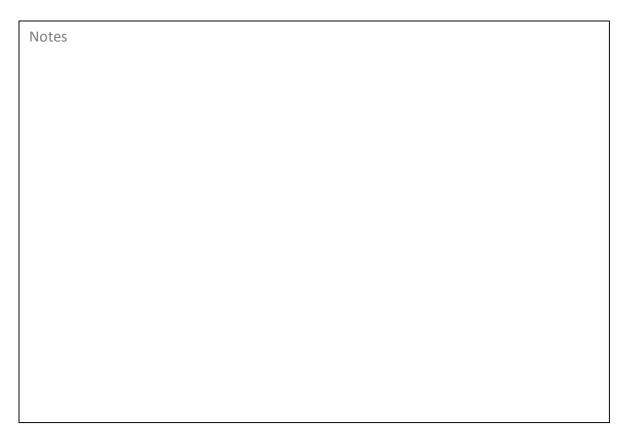

#### The Cycle End

Date field of the Recurring Cancellation for will auto-fill with the day before the Next Cycle Date.

#### **Regular Customers**

If a Cycle End Date is entered more than one day prior to the Next Cycle Date, manual credits may need to be issued to the Customer for the period of time previously invoiced.

| 9                                                                                                    | 217 Mann, John ** Service                                                                                                    | e Hold **                                                                                  |                                                                                  |
|----------------------------------------------------------------------------------------------------|----------------------------------------------------------------------------------------------------|--------------------------------------------------------------------------------------------|----------------------------------------------------------------------------------|
| Mann, John     Customer Information     Payment Options     Bill To     Mann, John     Contacts                                                                                                    | <ul> <li>Mann, John<br/>2501 Joy Road<br/>Plymouth, MI 48170<br/>(724) 249 5577</li> <li>Recurring Cancellation 211</li> </ul>                          | Balance Due:<br>Last Statement Date:<br>Last Late Fee:<br>Service Hold *<br>1 Active RMR : | \$1,728.04<br>Never<br>\$244.97<br>Over 120 Days Past Due<br>\$35.00<br>\$420.00 |
| Sites     Sites     S | Site and System           Site         Mann, John           2501 Joy Road         Plymouth, MI 48170           System         45512           Intrusion | omer Type:<br>omer Since:<br>sperson:<br>Disp Last 60 Days                                 | Residential<br>3/24/2014<br>George McGee<br>0                                    |
| Equipment<br>Equipment History<br>Inspections<br>E Recurring<br>Recurring History                                                                                                    | Panel Type VISTA 1288P  Recurring Information Item MON Sub Item Of Bill Cycle Monthly                                                                   | Cycle Amt Next Cycle<br>\$35.00 8/1/2015                                                   | 4/2/2015                                                                         |
| Recurring hastry<br>Service<br>Contacts<br>Credit Memos                                                                                                    | Bill Cycle Hondray<br>RMR Amount \$35.00<br>Cycle Amount \$35.00<br>Next: Cycle Date 8/1/2015                                                           |                                                                                            |                                                                                  |
| Documents<br>                                                                                                    | BMR Reason C-End of Contract<br>Cycle Ending Date 7/31/2015                                                                                             |                                                                                            |                                                                                  |
| Recurring History<br>Recurring History<br>Service<br>Group Tickets                                                                                                    | Reduce RMR -35.00<br>Cgmments                                                                                                    | Save Close                                                                                 |                                                                                  |

| Notes |  |  |
|-------|--|--|
|       |  |  |
|       |  |  |
|       |  |  |
|       |  |  |
|       |  |  |
|       |  |  |
|       |  |  |
|       |  |  |

#### Subaccounts (of a Master Account)

For Subaccounts that bill to the Master Account, if a Cycle End Date is entered more than one day prior to the Next Cycle Date, when saving the cancellation, the User will be presented with a message asking if a credit should be created. If the Yes option is selected, the application will calculate an amount for the period of time previously invoiced and will be included on the next cycle invoice generated for the Master Account.

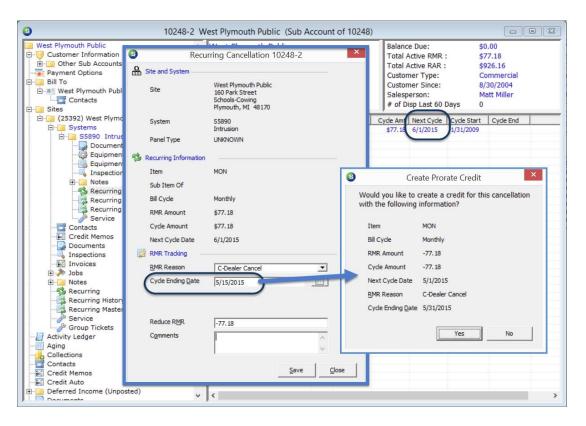

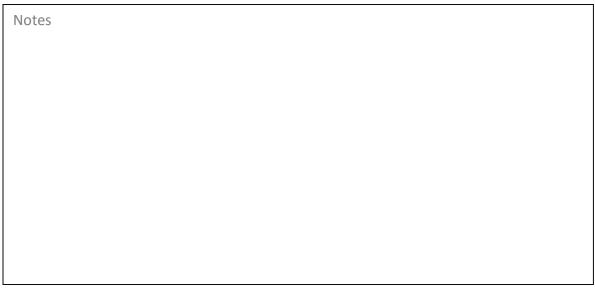

# **Managing Cancellations**

#### **Completing Cancellation Tasks**

As cancellation tasks are completed a User will return to the Cancellation Queue, open the appropriate Cancellation record and check off the completed tasks. Once a task is checked off, the date on which this was done will be displayed next to that particular task line. A Cancellation may not be completed until all of the Tasks have been checked off.

| 9673                               |                                                                                                    | Reference                                                                                                    | 159                                                                             | _                                                              |                                                            |          |  |
|------------------------------------|----------------------------------------------------------------------------------------------------|----------------------------------------------------------------------------------------------------|---------------------------------------------------------------------------------|----------------------------------------------------------------|------------------------------------------------------------|----------|--|
| Foster, Ann<br>39 Saddle Ridge     |                                                                                                    |                                                                                                    | Entered On                                                                      | 7/17/2015 1:05:59 PM                                           |                                                            |          |  |
| Unit 140<br>Plymouth,              |                                                                                                    | Entered By                                                                                                    | Adr                                                                             | Administrator                                                  |                                                            |          |  |
| Reason and                         | Tasks                                                                                                    |                                                                                                    |                                                                                 |                                                                |                                                            |          |  |
| RMR Reaso                          | n C-Non-Pa                                                                                                    | C-Non-Payment                                                                                                    |                                                                                 | 7/1/2015                                                       |                                                            | <b>1</b> |  |
| Cancel Prof                        | fie Non-Payn                                                                                                    | ment-CO                                                                                                    | Effective Da                                                                    | te 7/31/2015                                                   |                                                            |          |  |
|                                    | 🔽 Euli Car                                                                                                    | ncellation                                                                                                    | Eollow Up D                                                                     | ate                                                            | 7/14/2015                                                  |          |  |
|                                    | Memo RMR Con                                                                                                    | nments                                                                                                    |                                                                                 | -PZALU                                                         |                                                            |          |  |
| ites Tasks                         |                                                                                                    |                                                                                                    |                                                                                 |                                                                |                                                            |          |  |
| ites Tasks                         |                                                                                                    | nments                                                                                                    | Descript                                                                        | tion                                                           |                                                            |          |  |
| Completed                          | Memo RMR Con<br>Complete Date<br>7/17/2015                                                                         | mments  <br>  Task<br>Stop Monitoring                                                                                                    | Stop Mo                                                                         | nitori                                                         |                                                            |          |  |
| Completed                          | Memo'RMR Con<br>Complete Date<br>7/17/2015<br>7/17/2015                                                            | nments  <br>  Task<br>Stop Monitoring<br>Final Billing                                                                                                  | Stop Mo<br>Final Bill                                                           | ing/C                                                          | redits                                                     |          |  |
| Completed                          | Memo\RMR Con<br>Complete Date<br>7/17/2015<br>7/17/2015<br>7/17/2015                                               | Imments  <br>  Task<br>Stop Monitoring<br>Final Billing<br>Notify Salesperson                                                                           | Stop Mo<br>Final Bill<br>Notify S                                               | ing/C<br>alesp                                                 | verson                                                     |          |  |
| Completed                          | Memo\RMR Con<br>Complete Date<br>7/17/2015<br>7/17/2015<br>7/17/2015<br>7/17/2015                                  | mments<br>Task<br>Stop Monitoring<br>Final Billing<br>Notify Salesperson<br>Close Tickets/Jobs                                                          | Stop Mo<br>Final Bill<br>Notify S<br>Close Ti                                   | onitori<br>ing/C<br>ialesp<br>ickets                           | redits<br>person<br>/Jobs                                  |          |  |
| Completed                          | Memo RMR Con<br>Complete Date<br>7/17/2015<br>7/17/2015<br>7/17/2015<br>7/17/2015<br>7/17/2015                     | mments<br>Task<br>Stop Monitoring<br>Final Billing<br>Notify Salesperson<br>Close Tickets/Jobs<br>AHJ Notified                                          | Stop Mo<br>Final Bill<br>Notify S<br>Close Ti<br>AHJ Not                        | ing/C<br>alesp<br>ckets<br>tified                              | redits<br>person<br>j/Jobs                                 |          |  |
| Completed                          | Memo'RMR Con<br><u>Complete Date</u><br>7/17/2015<br>7/17/2015<br>7/17/2015<br>7/17/2015<br>7/17/2015<br>7/17/2015 | ments<br>Task<br>Stop Monitoring<br>Final Biling<br>Notify Salesperson<br>Close Tickets/Jobs<br>AHJ Notified<br>O/S Collections                         | Stop Mo<br>Final Bill<br>Notify S<br>Close Ti<br>AHJ Not<br>Send to             | ing/C<br>alesp<br>ckets<br>tified<br>Outs                      | redits<br>verson<br>;/Jobs<br>side Collections             |          |  |
| Completed                          | Memo RMR Con<br>Complete Date<br>7/17/2015<br>7/17/2015<br>7/17/2015<br>7/17/2015<br>7/17/2015                     | mments<br>Task<br>Stop Monitoring<br>Final Billing<br>Notify Salesperson<br>Close Tickets/Jobs<br>AHJ Notified                                          | Stop Mo<br>Final Bill<br>Notify S<br>Close Ti<br>AHJ No<br>Send to<br>Certified | onitori<br>ing/C<br>alesp<br>ckets<br>tified<br>Outs<br>d Lett | redits<br>verson<br>;/Jobs<br>side Collections             |          |  |
| Completed<br>V<br>V<br>V<br>V<br>V | Memo'RMR Con<br><u>Complete Date</u><br>7/17/2015<br>7/17/2015<br>7/17/2015<br>7/17/2015<br>7/17/2015<br>7/17/2015 | mments  <br>Task<br>Stop Monitoring<br>Final Billing<br>Notify Salesperson<br>Close Tickets/Jobs<br>AHJ Notified<br>O/S Collections<br>Certified Letter | Stop Mo<br>Final Bill<br>Notify S<br>Close Ti<br>AHJ No<br>Send to<br>Certified | onitori<br>ing/C<br>alesp<br>ckets<br>tified<br>Outs<br>d Lett | redits<br>person<br>;/Jobs<br>side Collections<br>ter Sent | \$117.15 |  |

#### **Cancellation Follow Up Dates**

Users responsible for managing cancellations will frequently be visiting the Cancellation Queue to stay on top of cancellation completion deadlines. When opening the Cancellation Queue you may click on the column header in the Follow Up column; this will sort the Cancellation Queue in order of Follow Up date. You may then focus on the Cancellation records that require immediate attention.

|                                                                   | 1                      |        |                   | 1                       |            |            |       |          |      |               |         |
|-------------------------------------------------------------------|------------------------|--------|-------------------|-------------------------|------------|------------|-------|----------|------|---------------|---------|
| RMR Reason                                                        | <all reasons=""></all> |        | Branch            | <all branches=""></all> | -          |            |       |          |      |               |         |
| Total in Queue 18 Total RMR \$821.12 Contract Balance \$16,229.98 |                        |        |                   |                         |            |            |       |          |      |               |         |
| Customer #                                                        | Name                   | Branch | Reason            | Effective Date          | Follow Up  | Reduce RMR | Sites | Contract | Full | Reference     | C/S Car |
| 9673                                                              | Foster, Ann            | MI     | C-Non-Payment     | 7/31/2015               | 7/14/2015  | 117.15     | 3     | 0.00     | Y    | 15940, C20892 | N       |
| 46501                                                             | Smith, Henry           | MI     | C-Moved in Market | 5/31/2015               | 5/26/2015  | 4.89       | 1     | 0.00     | Y    |               | N       |
| 14560                                                             | Johnson, Erin          | OH     | C-Deceased        | 11/30/2014              | 11/25/2014 | 0.00       | 1     | 0.00     | Y    |               | Y       |
| 46120                                                             | Rodgers, Cayla         | OH     | C-End of Contract | 4/4/2014                | 4/4/2014   | 23.19      | 1     | 0.00     | Y    |               | N       |
| 10021                                                             | Clay, Katy             | MI     | C-Moved in Market | 1/1/2014                | 3/18/2014  | 34.95      | 1     | 0.00     | Y    |               | Y       |
| 39975                                                             | Hill, Carolyn          | MI     | C-Moved in Market | 7/31/2013               | 6/26/2013  | 138.53     | 2     | 0.00     | Y    |               | N       |
| 24406                                                             | George, Abigal         | MI     | C-Non-Payment     | 3/16/2013               | 3/11/2013  | 49.90      | 1     | 136.39   | Y    | 6650987       | N       |
| 31457                                                             | Mcgee, Alice           | MI     | C-Competition     | 2/28/2014               | 3/1/2013   | 24.95      | 1     | 0.00     | Y    | CS65165       | Y       |
| 0019                                                              | Moss, Camile           | OH     | C-Competition     | 2/1/2013                | 2/23/2013  | 27.95      | 1     | 751.03   | Y    |               | N       |
| 13620                                                             | Stone, James           | MI     | C-Non-Payment     | 2/15/2013               | 2/17/2013  | 0.00       | 1     | 0.00     | Y    |               | Y       |
| 6645                                                              | Preston, Duane         | MI     | C-Non-Payment     | 9/18/2012               | 9/18/2012  | 32.00      | 1     | 428.81   | Y    |               | N       |
| 4228                                                              | Smith, Eva             | OH     | C-Non-Payment     | 8/15/2012               | 8/15/2012  | 40.24      | 1     | 621.02   | Y    |               | Y       |
| 9975                                                              | Hil, Carolyn           | MI     | C-Non-Payment     | 8/31/2012               | 8/8/2012   | 0.00       | 1     | 0.00     | Y    |               | Ŷ       |
| 2802                                                              | Axis Inc.              | MI     | C-Non-Payment     | 7/1/2012                | 6/15/2012  | 198.00     | 1     | 11649.00 | Y    |               | Ň       |
| 13637                                                             | Ryan, Krista           | OH     | C-Moved in Market | 7/1/2012                | 6/15/2012  | 37.99      | 1     | 1168.79  | Y    |               | N       |
| 38676                                                             | Carey, Earl            | OH     | C-Deceased        | 7/1/2012                | 6/15/2012  | 24.50      | 1     | 0.00     | Y    |               | N       |
| 32536                                                             | Solon Inn Realty Trust | OH     | C-Non-Payment     | 7/1/2012                | 6/10/2012  | 41.88      | 1     | 0.00     | Y    |               | N       |
| 13244                                                             | Parker, Dylan          | OH     | C-Moved in Market | 7/1/2012                | 5/15/2012  | 25.00      | 1     | 1474.94  |      |               | N       |
|                                                                   |                        |        |                   |                         | $\square$  |            |       |          |      |               |         |
|                                                                   |                        |        |                   |                         |            |            |       |          |      |               |         |
|                                                                   |                        |        |                   |                         |            |            |       |          |      |               |         |
|                                                                   |                        |        |                   |                         |            |            |       |          |      |               |         |
|                                                                   |                        |        |                   |                         |            |            |       |          |      |               |         |
|                                                                   |                        |        |                   |                         |            |            |       |          |      |               |         |
| ¢                                                                 |                        |        |                   |                         |            |            |       |          |      | 5             |         |
|                                                                   |                        |        |                   |                         |            |            |       |          |      | 1 1           |         |